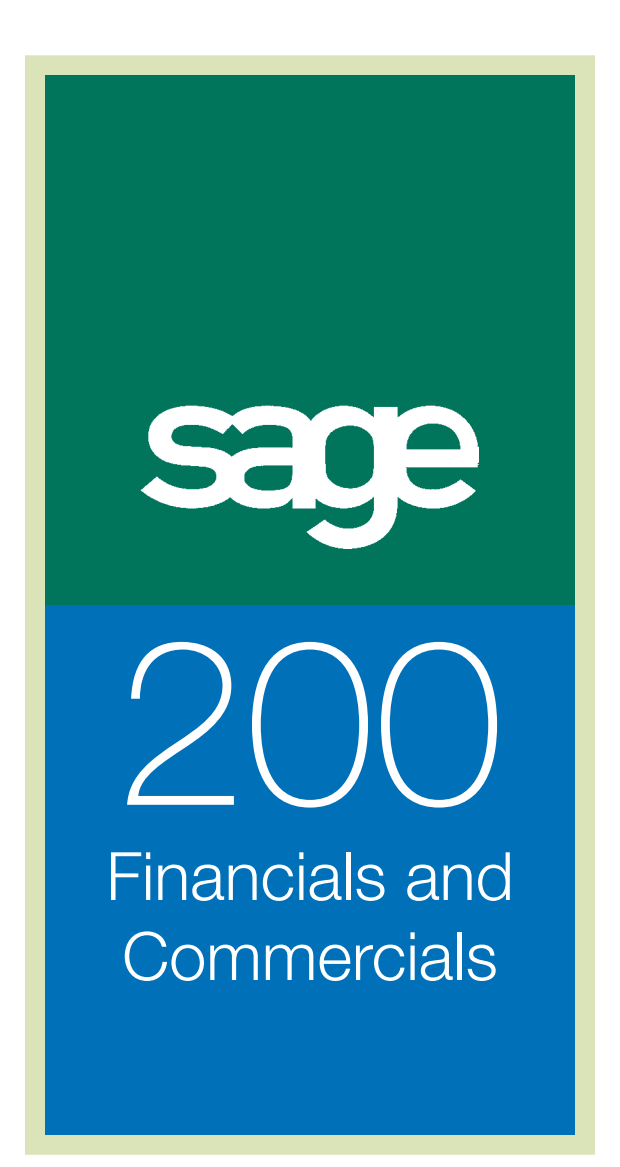

# Line 50 Upgrade Guide

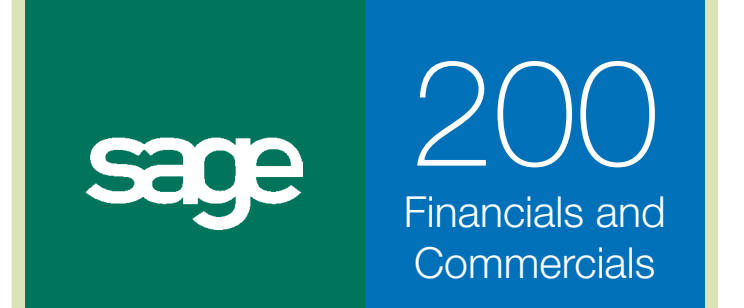

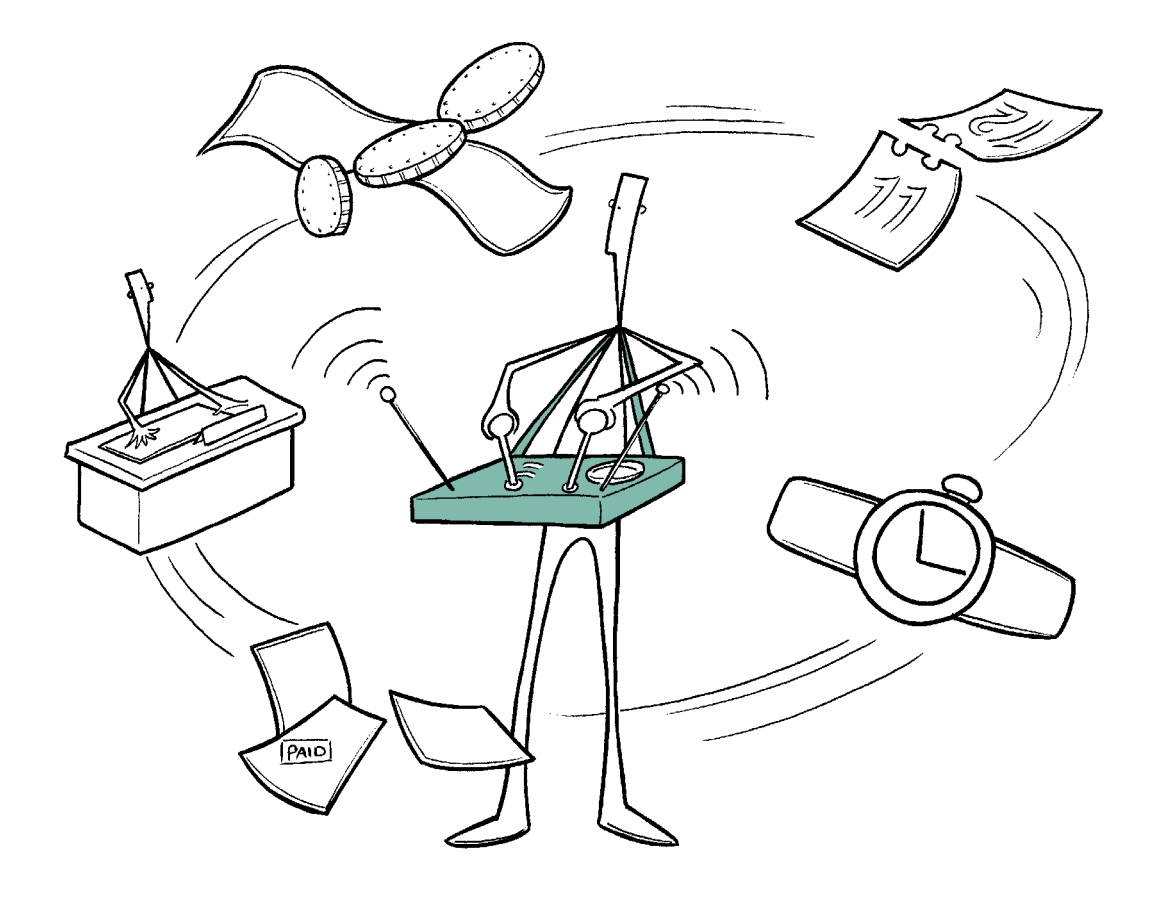

## **Contents**

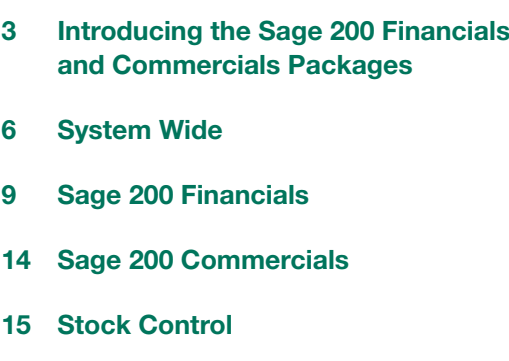

**2 Outgrowing Sage Line 50**

- **19 Price Book**
- **20 Sales Order Processing**
- **24 Purchase Order Processing**
- **26 Sage Report Designer**
- **26 Customisation and Integration**
- **27 Sage 200 Bill of Materials**
- **28 Sage 200 Projecting Accounting**

### **About this Guide.**

This guide highlights the feature enhancements and benefits of the Sage 200 Financials and Sage 200 Commercials packages in comparison to Sage Line 50. If you feel that the size of your business, its processes or industry requirements may have outgrown your current software your business partner will be able to work with you to understand how Sage 200 Commercials and Financials could meet the changing needs of your business.

## Outgrowing Sage Line 50

**At Sage, we want to provide you with the software that works hardest for your business. However, company growth and development can put pressure on your software, leading to a system that no longer matches your requirements. Common changes undertaken by Sage Line 50 customers include expanding their product range, increasing their employee numbers, and placing more emphasis on trading with overseas customers. Changes like these are the trigger to reassess a business system and look at new ways of doing things.**

Newer technologies are now available that have allowed us to apply our knowledge of financial and trading requirements to create the next generation accounts and trading software, ready to meet customers' challenges for the next 20 years.

Additionally, businesses are looking to deploy software across their departments to interconnect data and processes to enable greater efficiencies.

**The new Sage 200 Suite** embodies this approach, incorporating a next generation accounts and trading application within a wider suite of business management software. This integrates information from finance, distribution, manufacturing, marketing, service operations and more.

Made up of a number of powerful modules the Sage 200 Suite offers a broad range of applications and software from which you can pick and choose. Each application is designed to operate independently to fulfill your immediate needs, whilst giving you the option to continue to add complementary software within the suite, if and when required.

"The Sage package is easy to implement, easy to use and has the potential to develop with the business as it grows. And my staff like it too."

**Chris Fenn, Financial Director, Fusion People**

# Introducing the Sage 200 Financials and Commercials Packages

The Sage 200 Financials and Commercials applications operate as powerful standalone accounts and trading packages whilst also forming part of the newly launched Sage 200 Suite. Evolving from their previous incarnations as Sage MMS, built on the .NET platform and using the latest Windows technology, Sage 200 Financials and Commercials offer unrivalled usability and impressive scalability. A broad range of complementary software is also available from third party developers that extends the system to your exact needs.

Straightforward and easy to learn, Sage 200 Financials and Commercials offer ideal 'out of the box' software to many companies with complex business processes, while their architecture offers enormous flexibility in customisation. As a result they can easily adapt to your businesses processes and requirements, with the capacity to develop in line with your future growth and development.

**Talk to your business partner about how and when moving to Sage 200 Financials and Commercials will be right for you or contact us directly on 0845 111 9988 to find out more.**

### **Sage 200 Financials and Commercials Overview**

- Made up of powerful modules, designed to work together to help your business run more smoothly and efficiently.
- Sage 200 Financials contains the core ledgers to manage your accounting processes.
- The Sage 200 Commercials package includes all the Sage 200 Financials modules, plus a set of modules to help you administer your day to day business operations including stock control, pricing, sales order processing and purchasing.
- Offers detailed reporting and analysis, to give you the information you need to make more informed business decisions.
- **Provides you with unparalleled control over your** distribution and supply chain.
- $\blacksquare$  Flexes to match the way your business actually works.
- Quick to install and easy to use you are up and running in days, with minimum disruption.
- Reliable, backed by over 25 years of Sage software development.
- Network-ready, supporting multiple users simultaneously.
- Built upon industry standard SQL relational database technology.
- Designed to utilise the latest version of the .NET architecture and integrate with your Windows operating system.
- Key information is available in the desktop, using Sage 200 views - with details just a click away.

### **Sage 200 Suite Overview**

- A comprehensive management system for every aspect of your business, integrating information from finance, distribution, manufacturing and service operations.
- Sage 200 Suite is made up of a number of applications and modules including the Sage 200 Financials and Commercials packages.

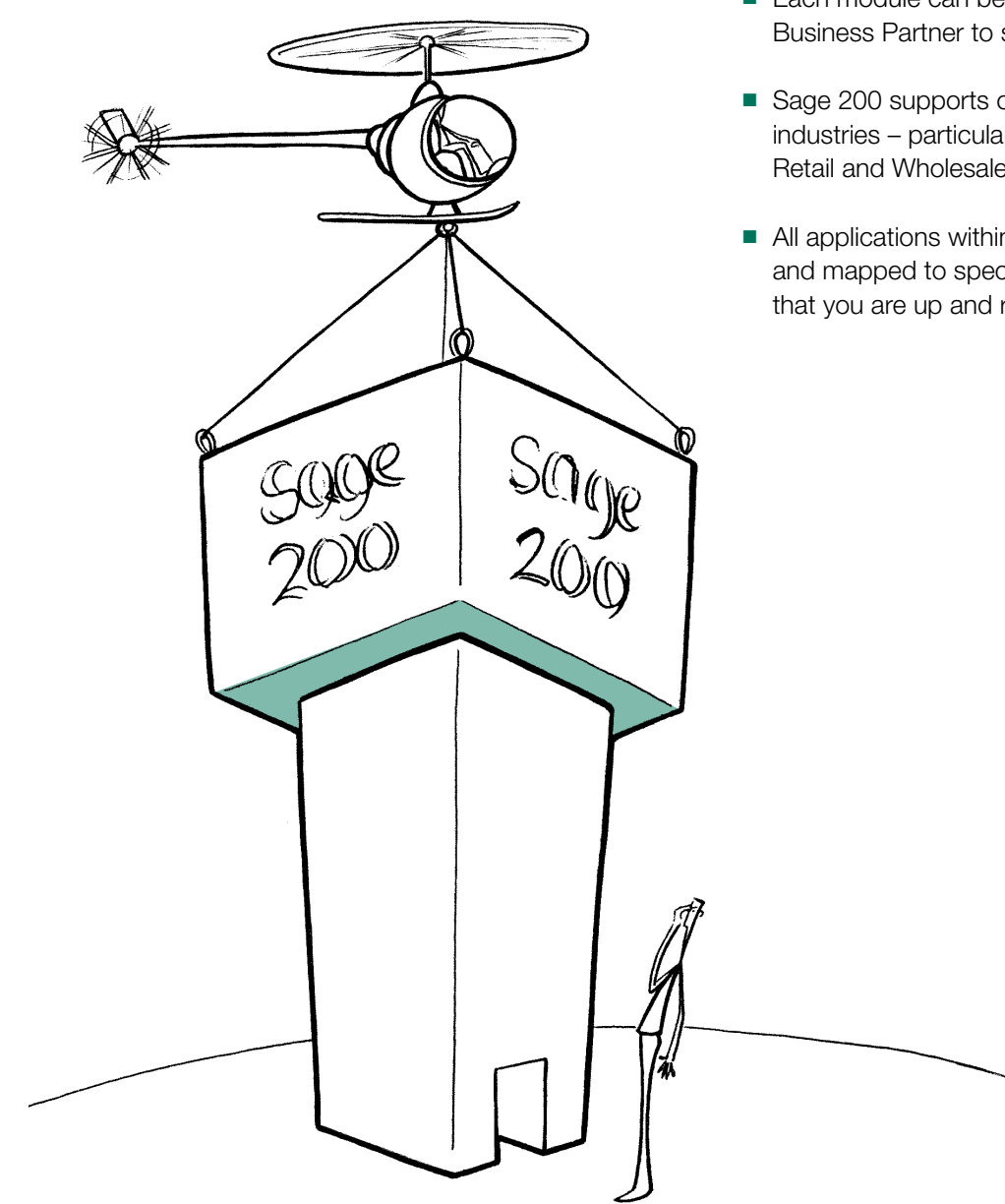

- Sage 200 offers you the ability to manage your process from start to finish. For example, acquiring a new customer through to order fulfilment and customer service.
- The flexibility of being able to install standalone applications within the suite at different times means you can upgrade different areas of your business separately – minimising disruption.
- Each module can be fully customised by a Sage Business Partner to suit your processes.
- Sage 200 supports operations specific to specialist industries – particularly Construction, Manufacturing, Retail and Wholesale/Distribution.
- $\blacksquare$  All applications within the suite can be quickly deployed and mapped to specific business requirements, ensuring that you are up and running quickly.

## The Sage 200 suite provides you with integrated software for every part of your business, from accounting to **customer service, from the shop floor to sales and professional services to retail.**

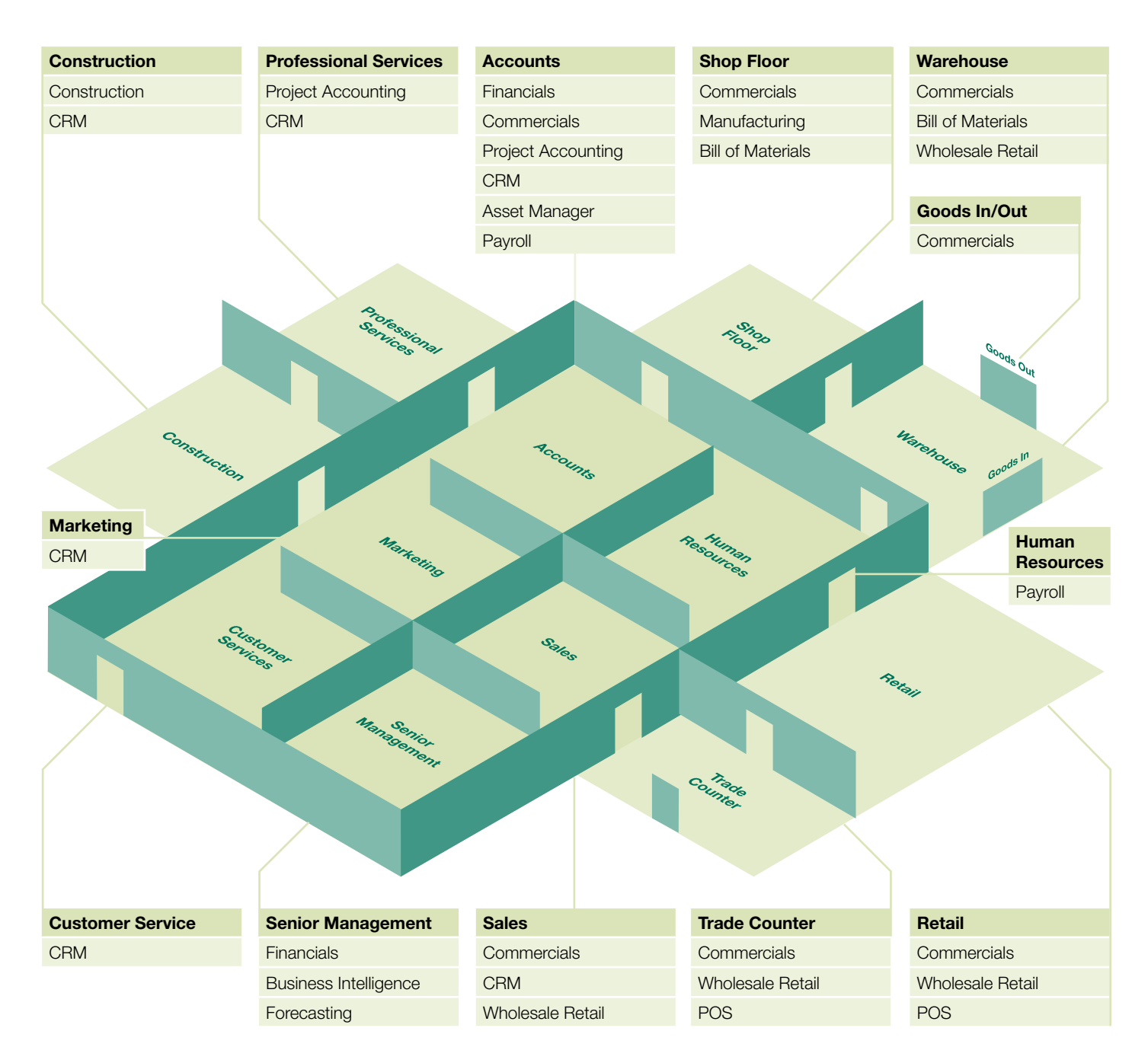

#### **Notes**

CRM - Customer Relationship Management POS - Point of Sale

# System Wide

## **The tables below highlight the key features of Sage 200 Financials and Commercials, that represent enhancements to functionality found in Sage Line 50.**

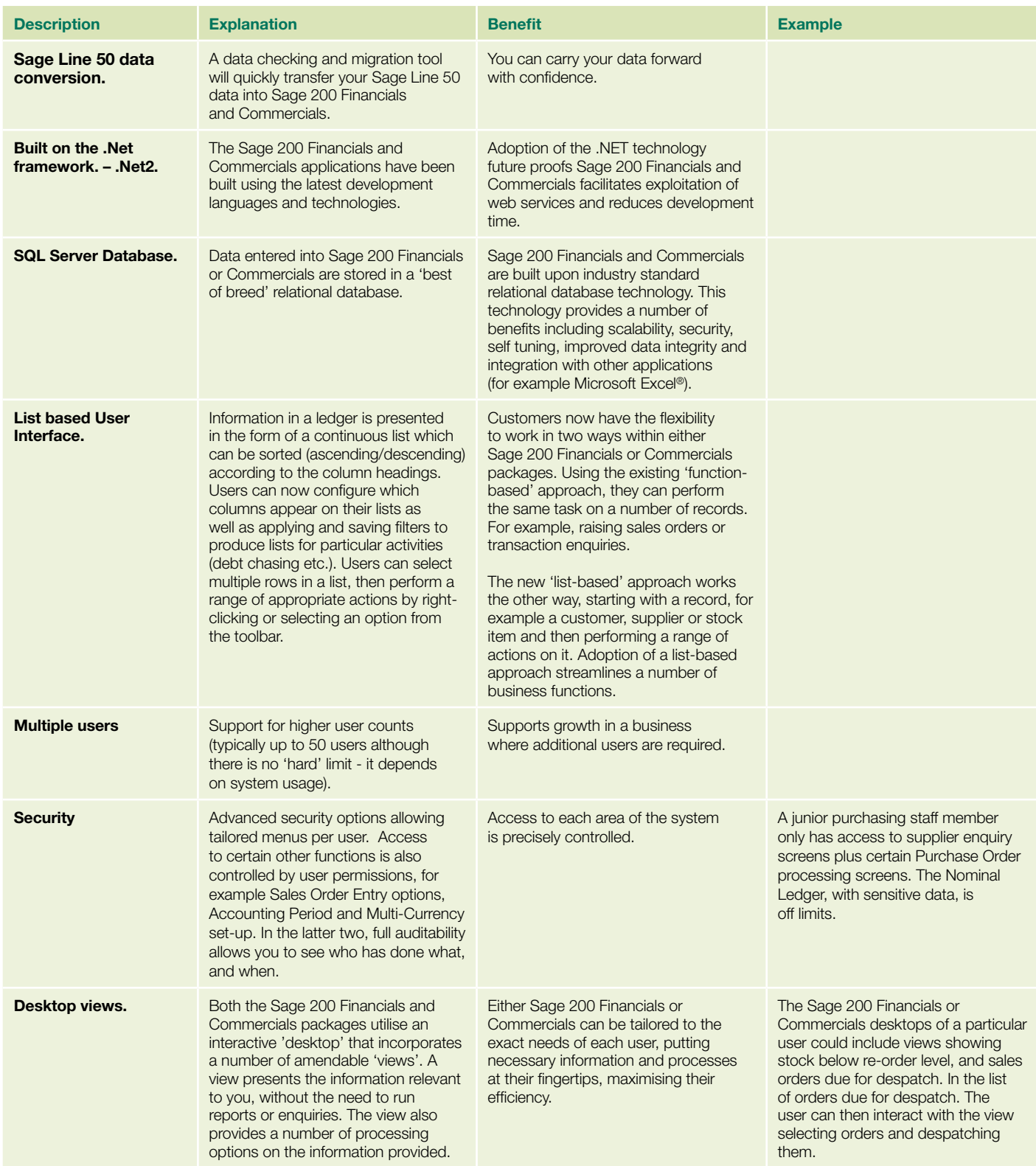

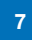

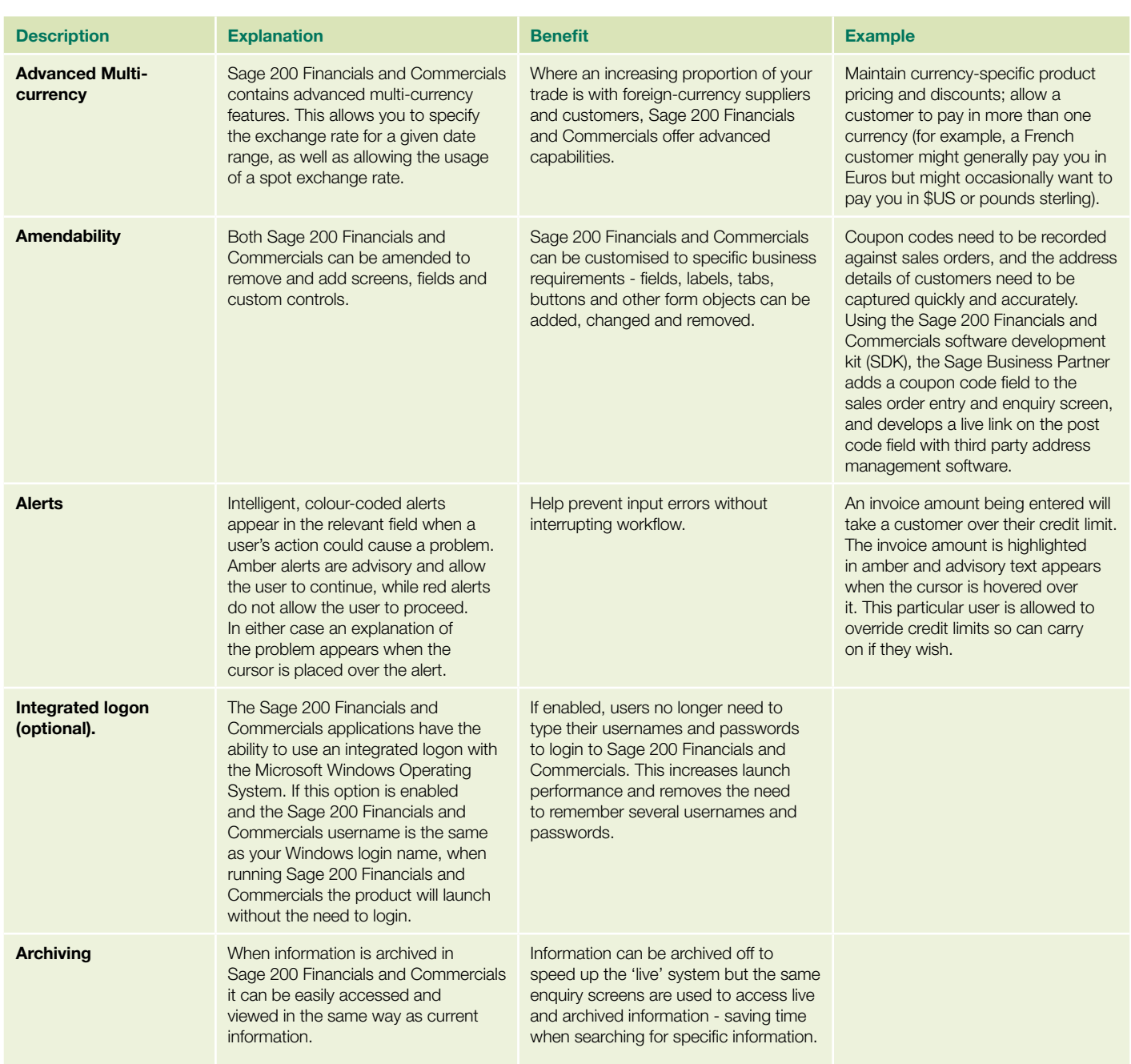

## **Microsoft Excel® Integration**

Enhanced Microsoft Excel integration allows information from Sage Financials and Commercials to be quickly and easily pulled into an Excel spreadsheet without the need to re-key or manually export or import data. A library of Excel functions is supplied to allow information to be pulled directly from Sage 200 into Microsoft Excel for analysis. Sample spreadsheets are supplied for Profit and Loss, Balance Sheet and Key Performance Indicators. It is easy to amend these or create new spreadsheets to suit your own business.

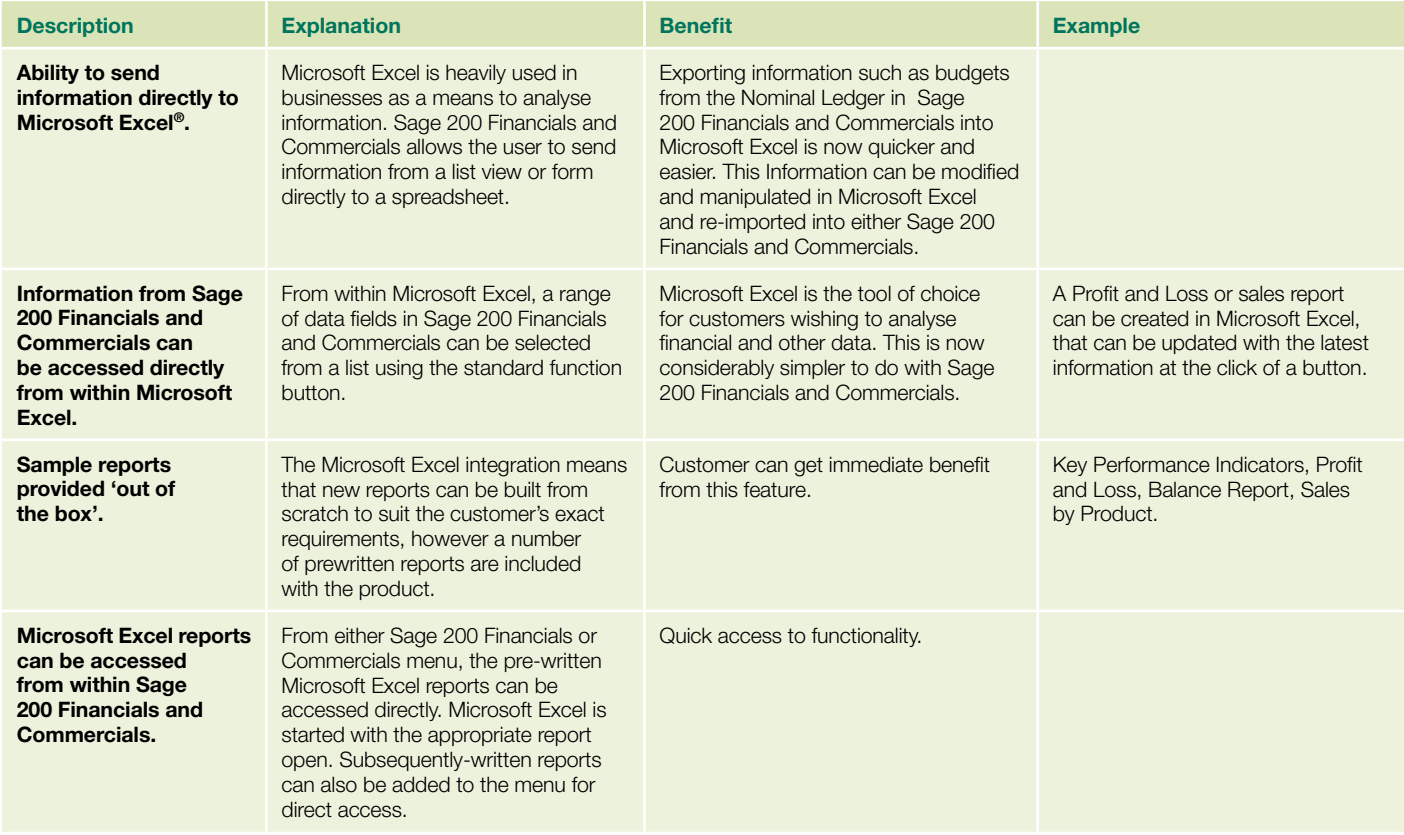

## Sage 200 Financials

Managing the day to day running of your business, this fully integrated package has been developed to provide **you with unrivalled business control and management reporting, utilising information held in the Nominal Ledger, Cash Book, Sales and Purchase Ledgers.**

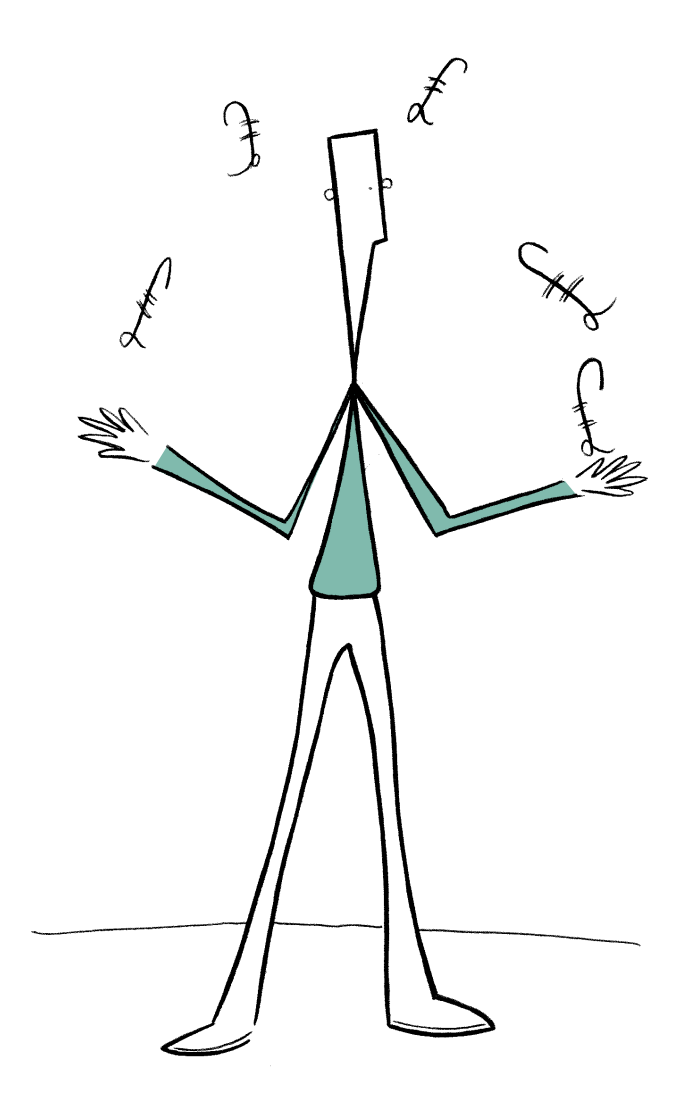

"Sage 200 Financials has provided us with the flexibility and control that we needed and has enabled us to make better use of our resources. As a result of highly flexible reporting structures and vastly improved information access, our decision making processes have improved substantially too."

**Pamela Dowds, Senior Finance Officer, Theatre Royal**

## **Nominal Ledger**

The Sage 200 Nominal Ledger allows you greater flexibility, analysis, and visibility whilst reducing time wastage.

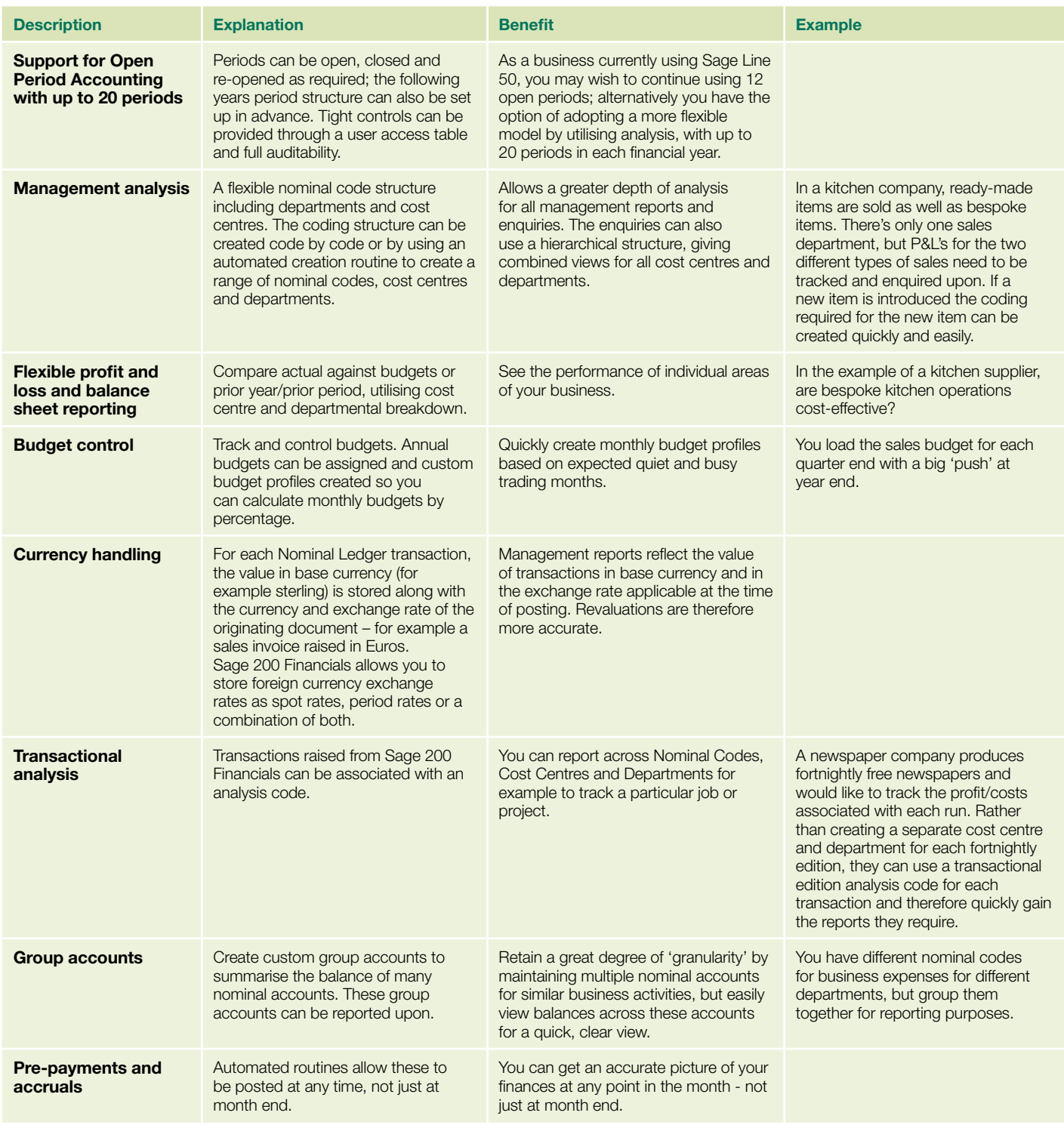

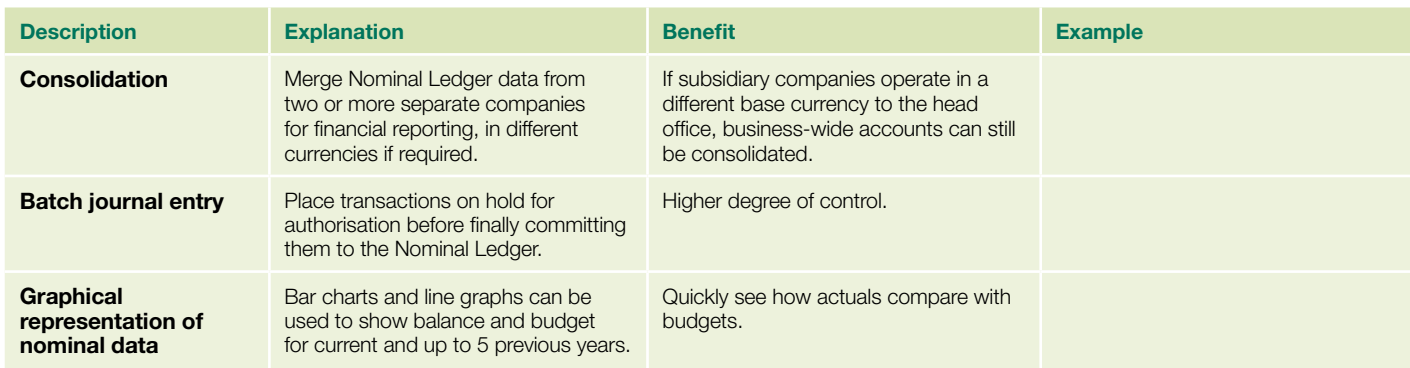

## **Sales Ledger**

The Sage 200 Sales Ledger offers users a full suite of tools including bad debt provision, credit management, batch transactions, with flexibility in foreign exchange and trading periods.

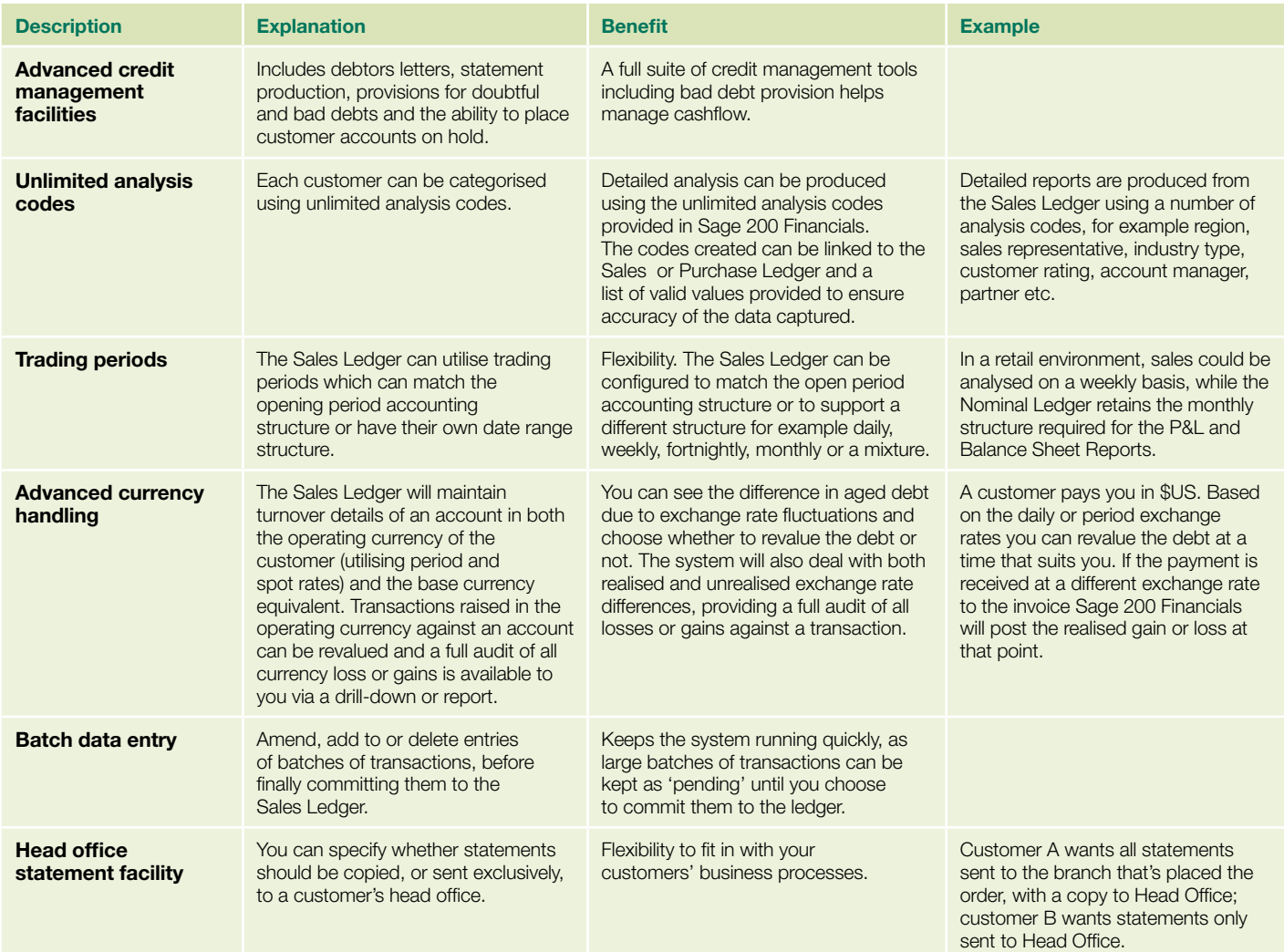

## **Cash Book**

The Sage 200 Cash Book allows a far greater choice of trading facilities through automated transactions, entry of payments in over 100 currencies and graphical representations of bank accounts.

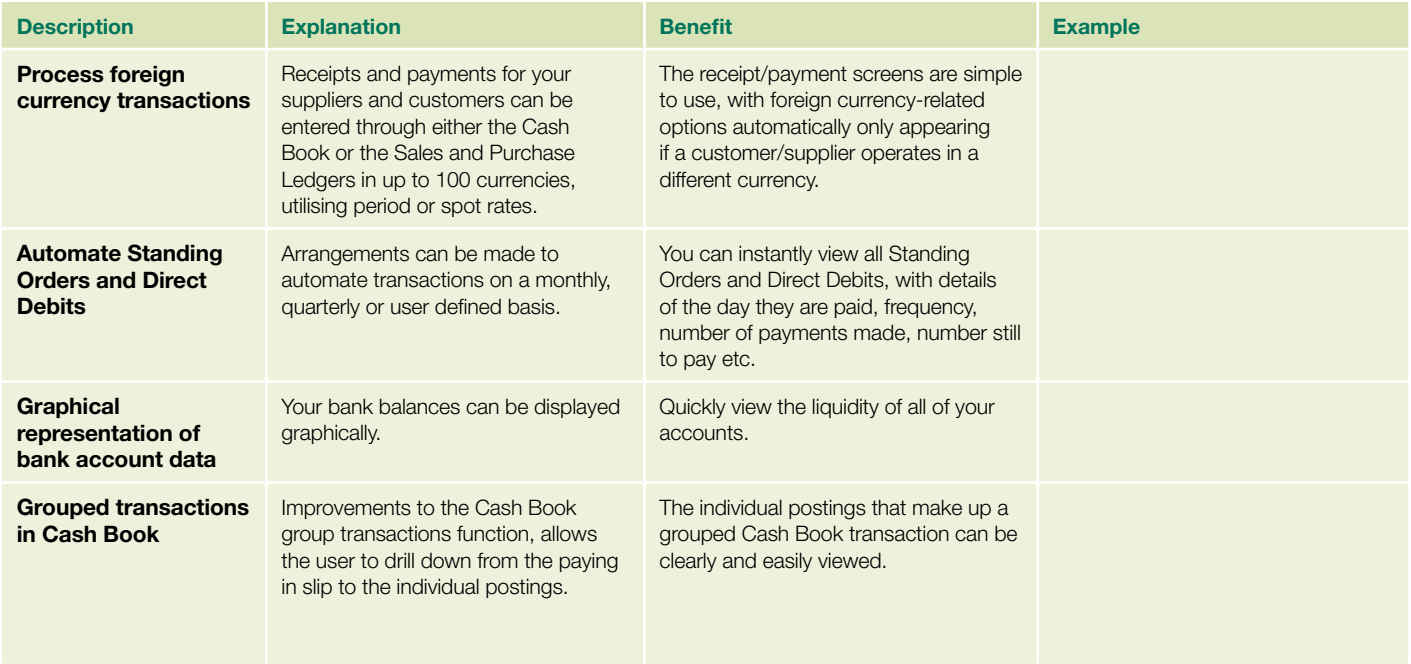

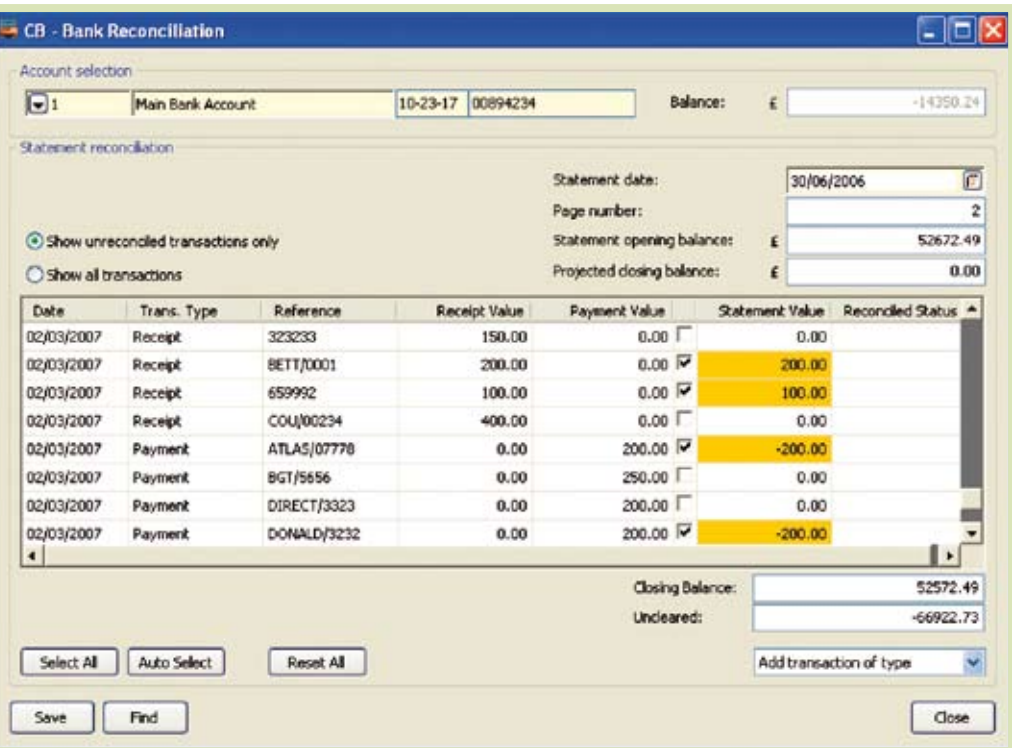

**Cash Book: The bank reconciliation screen is clear and concise – the tick box and use of colour help identify which transactions have been reconciled.**

## **Purchase Ledger**

The Sage 200 Purchase Ledger allows you greater flexibility to fit in with your suppliers, for configuration of your accounting processes, and speeding up your payment processes.

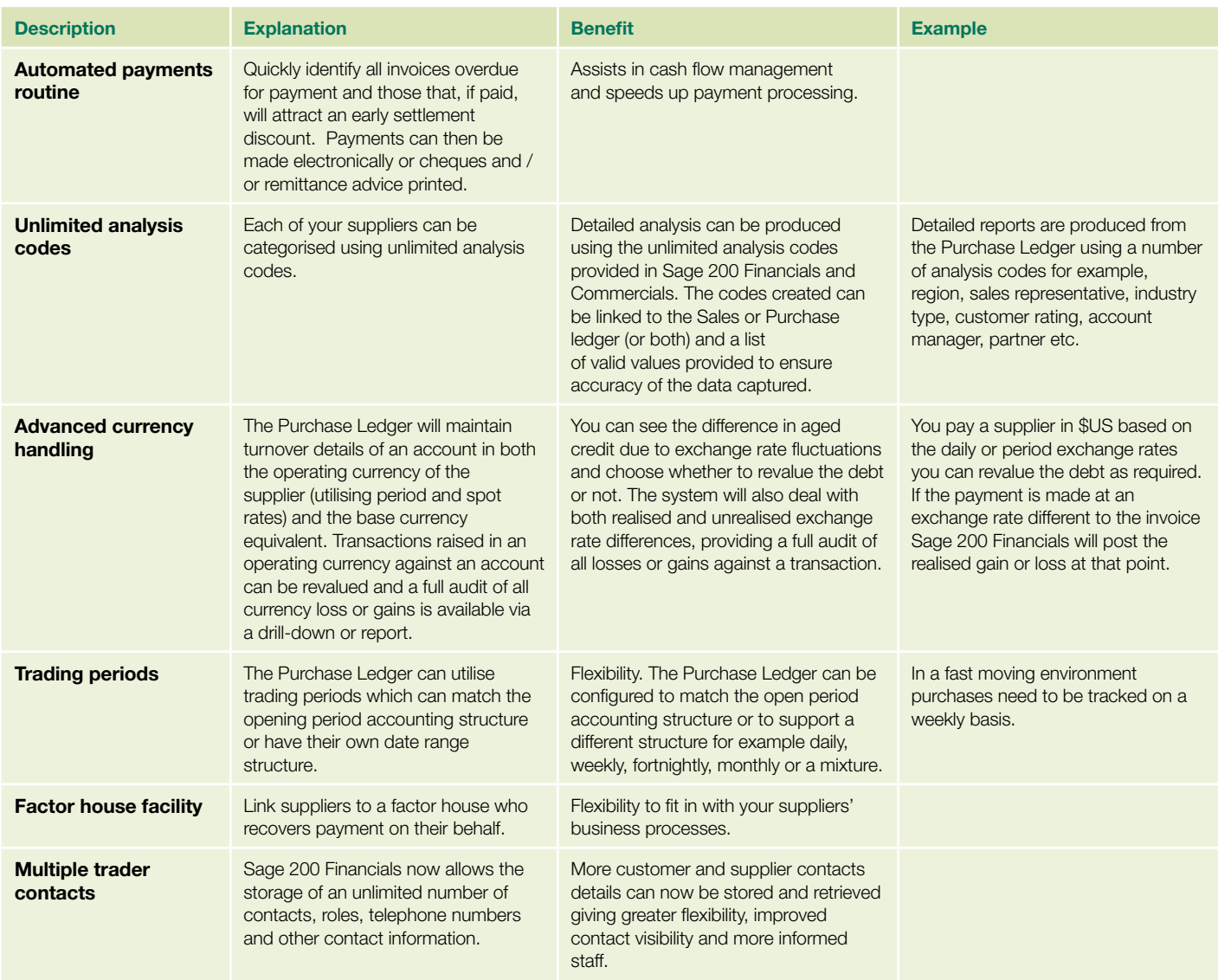

# Sage 200 Commercials

The Sage 200 Commercials package includes all of the Sage 200 Financials modules, plus a set of modules **to help you administer your day to day business operations including stock control, pricing, sales order processing and purchase order processing.**

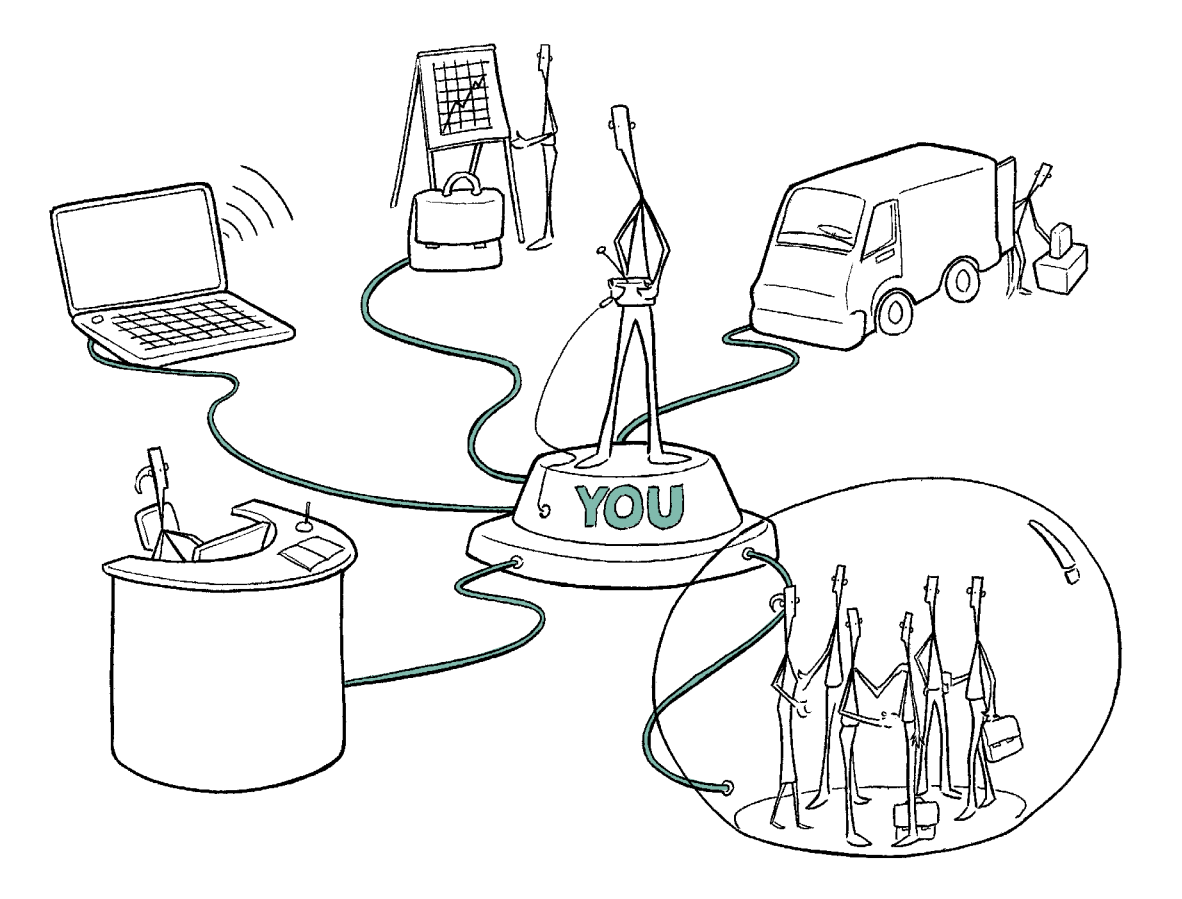

"It's an easy package for any individual to use, no matter what their financial experience, and this makes our job so much easier."

**Graham Jenney, Financial Director, Budget Windows**

## **Stock Control**

Sage 200 Stock Control allows you to organise and closely manage your product lines. You can manage different stock locations independently, in terms of replenishment, sales, reporting and stock takes. Custom search categories and wildcard searches will assist you in managing large numbers of product lines. Serial and batch controlled items can be managed, and you can buy and sell in different units of measure.

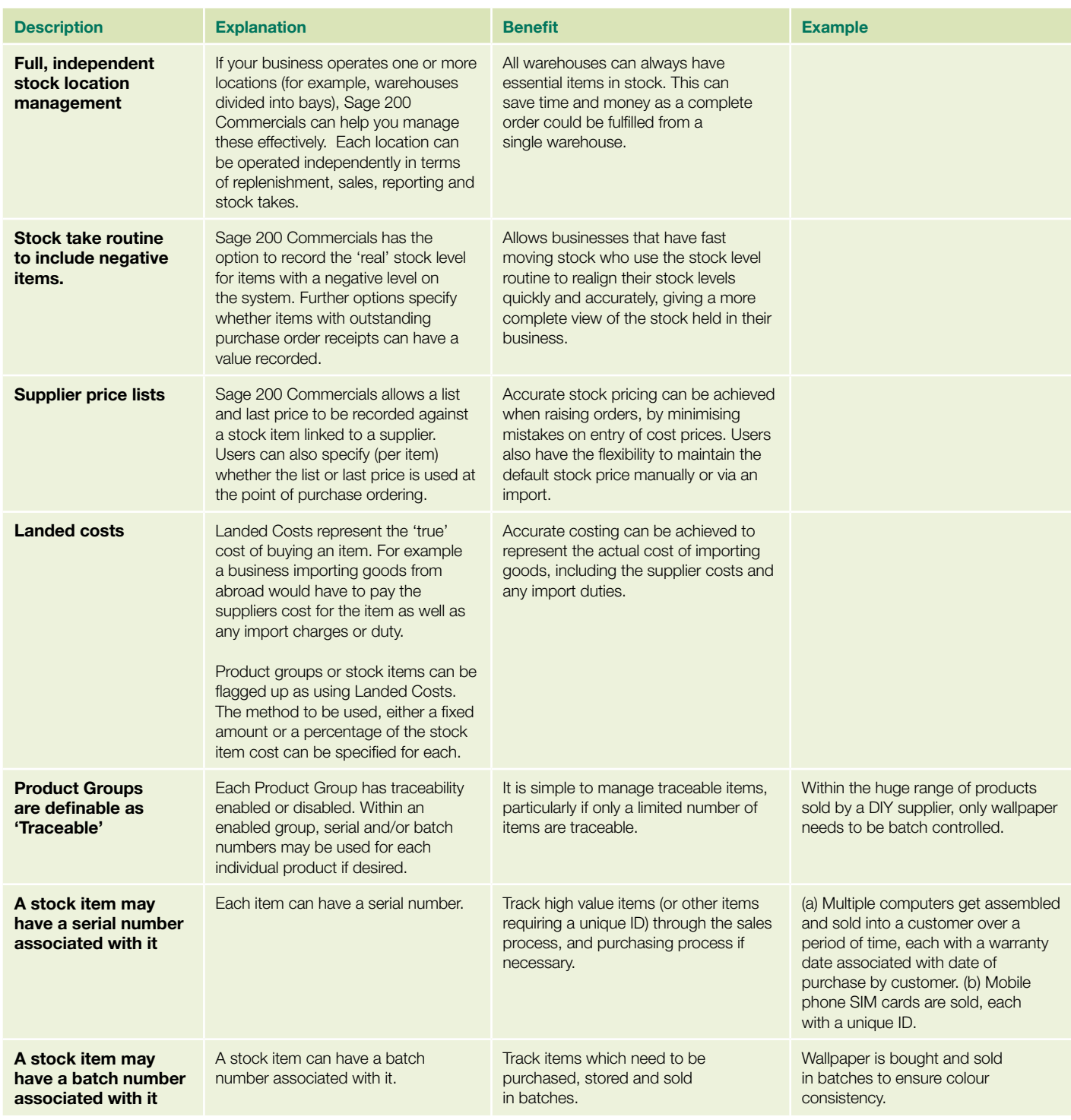

## Sage 200 Commercials

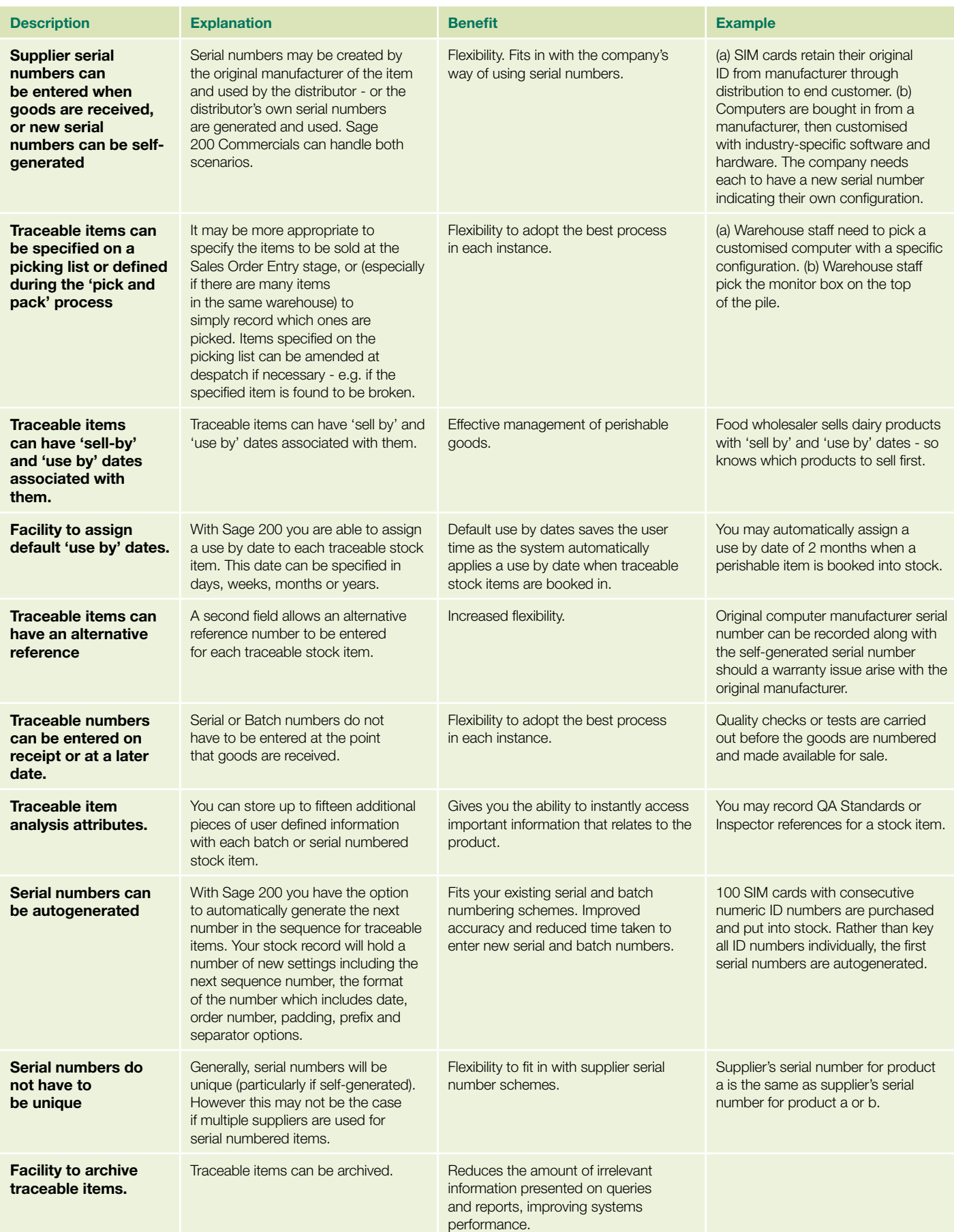

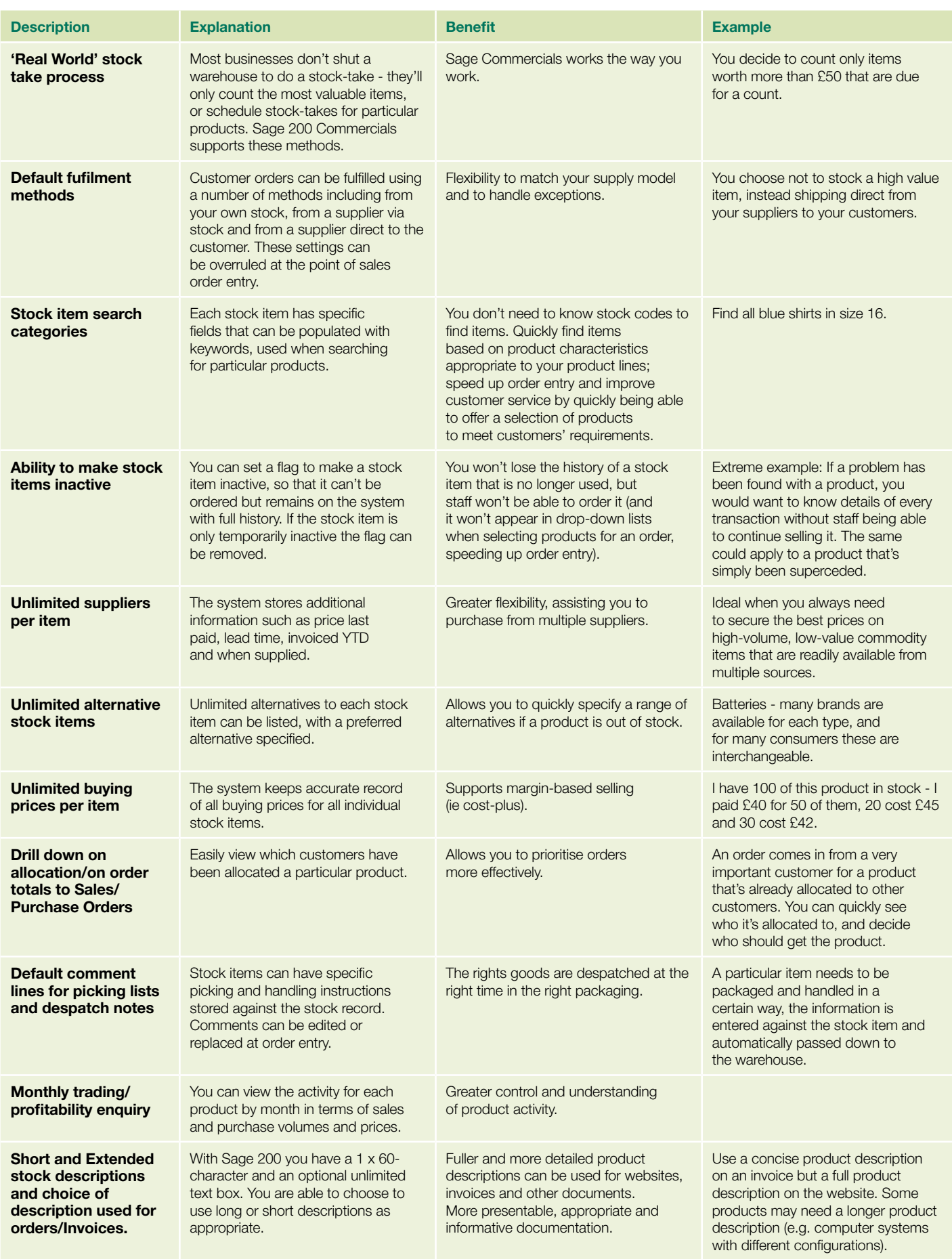

### Sage 200 Commercials

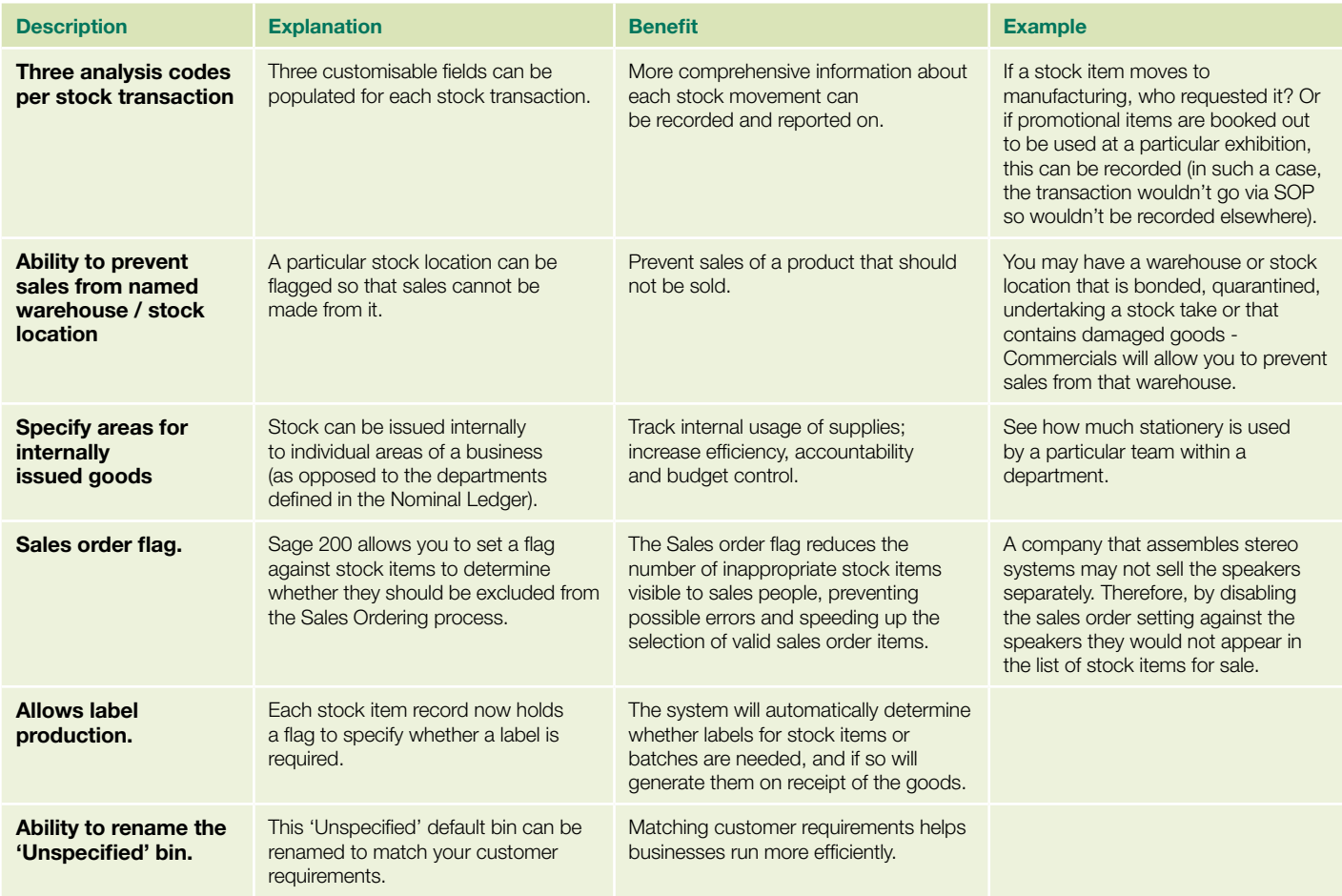

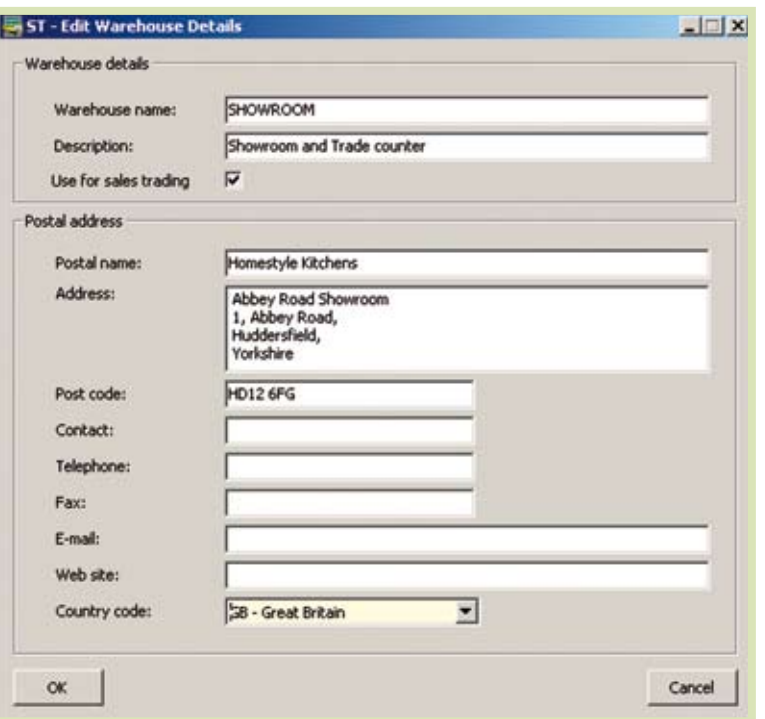

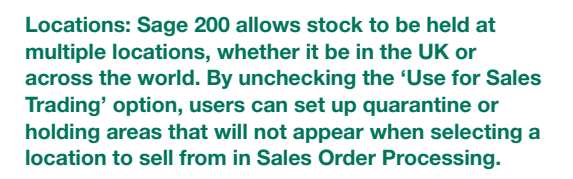

## **Price Book**

Sage 200 Price Book allows you to easily manage prices and discounts across your customer base. Supporting two types of pricing schemes - discount-based and price-band based, it allows you to create 'communities' of customers to attach to either kind of scheme – or combinations of the two.

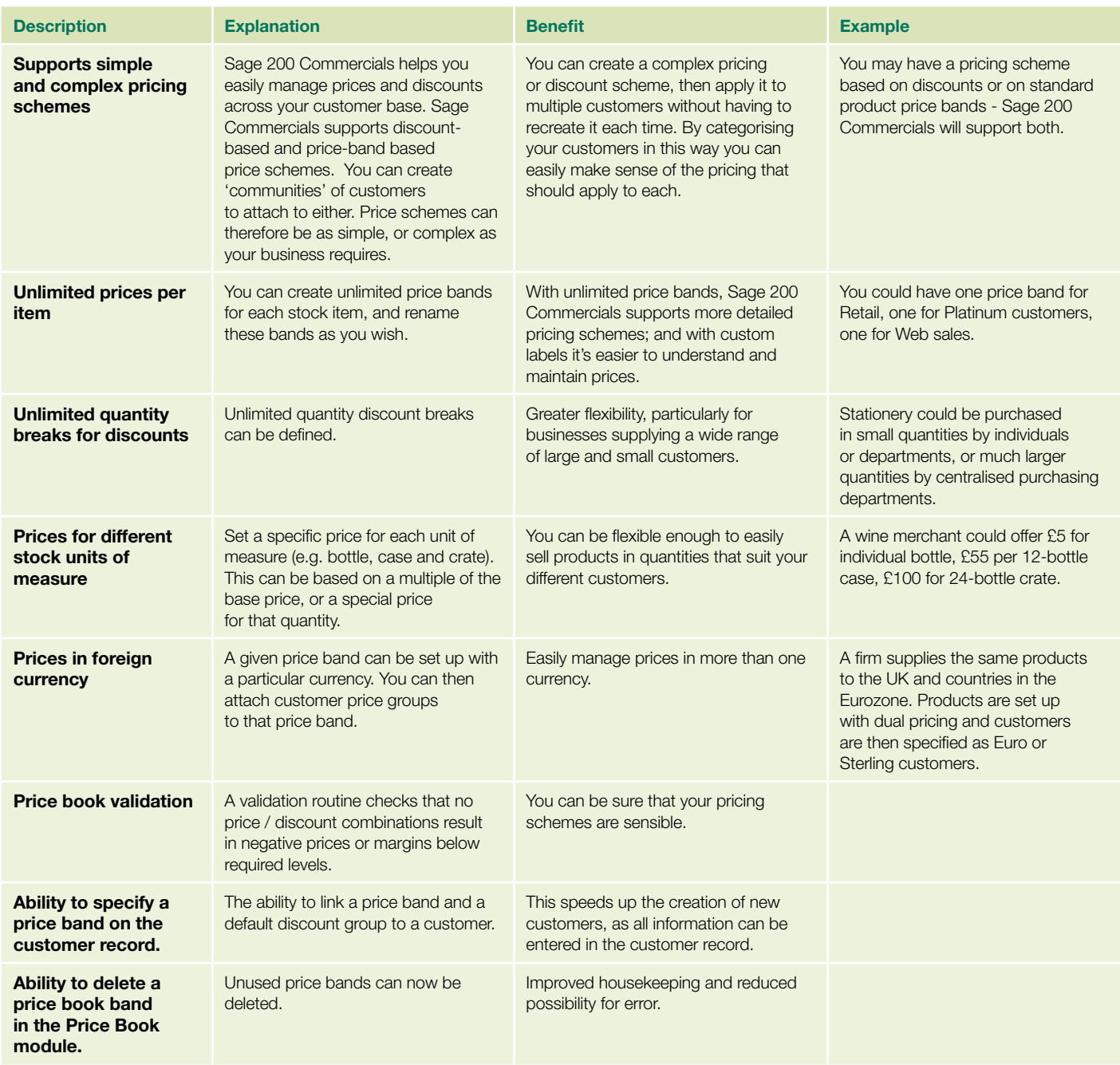

## **Sales Order Processing**

Sage 200 Sales Order Processing module gives you control of the entire procedure, from raising quotations to capturing the order and ensuring stock availability, to despatching goods and creating the invoices. Documentation is produced efficiently as part of this workflow as and when required, including picking lists, order acknowledgments, delivery notes and invoices. Sage 200 Commercials has been designed to ensure that orders are entered quickly and accurately, and that customer queries can be dealt with promptly and with confidence.

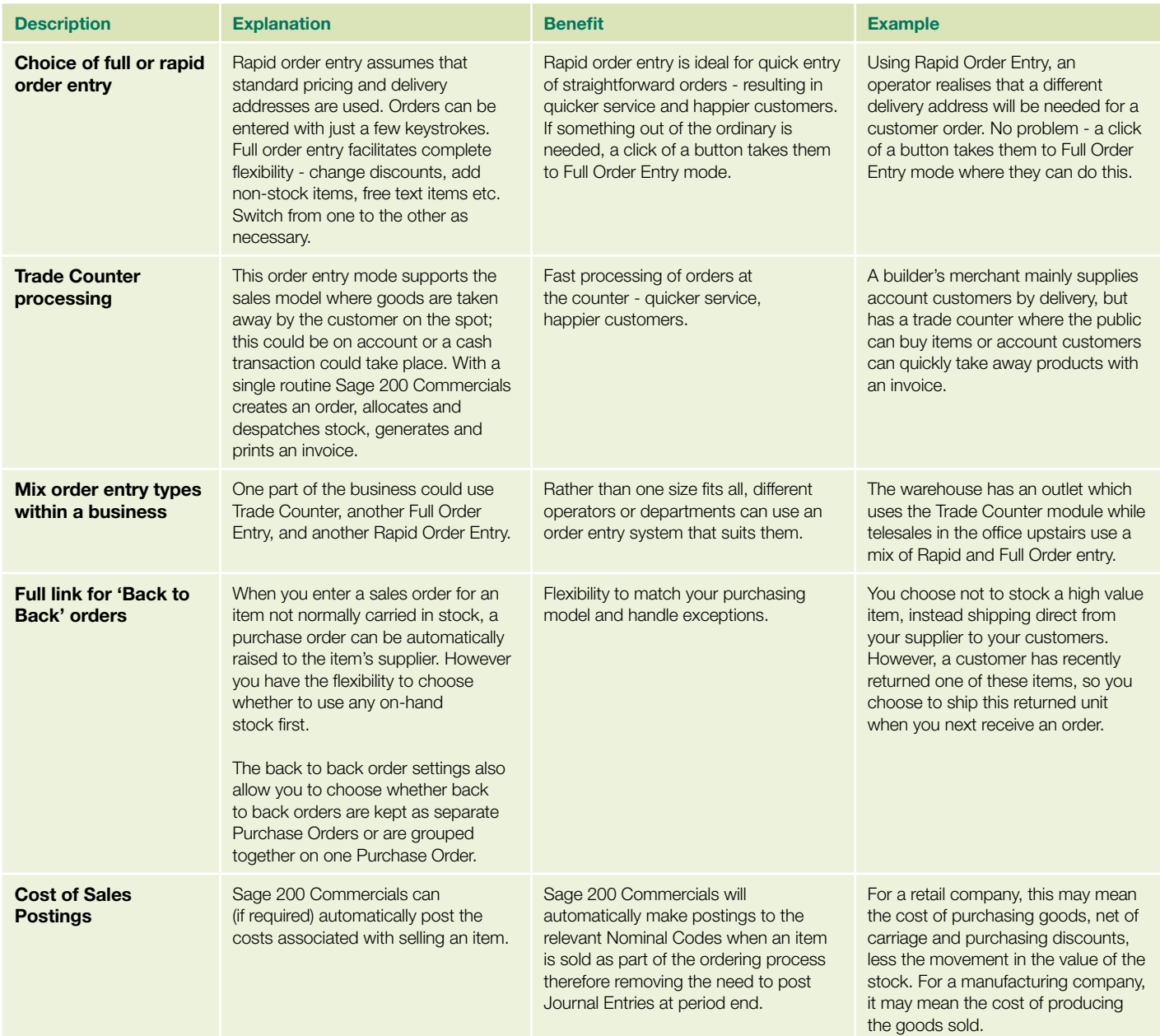

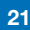

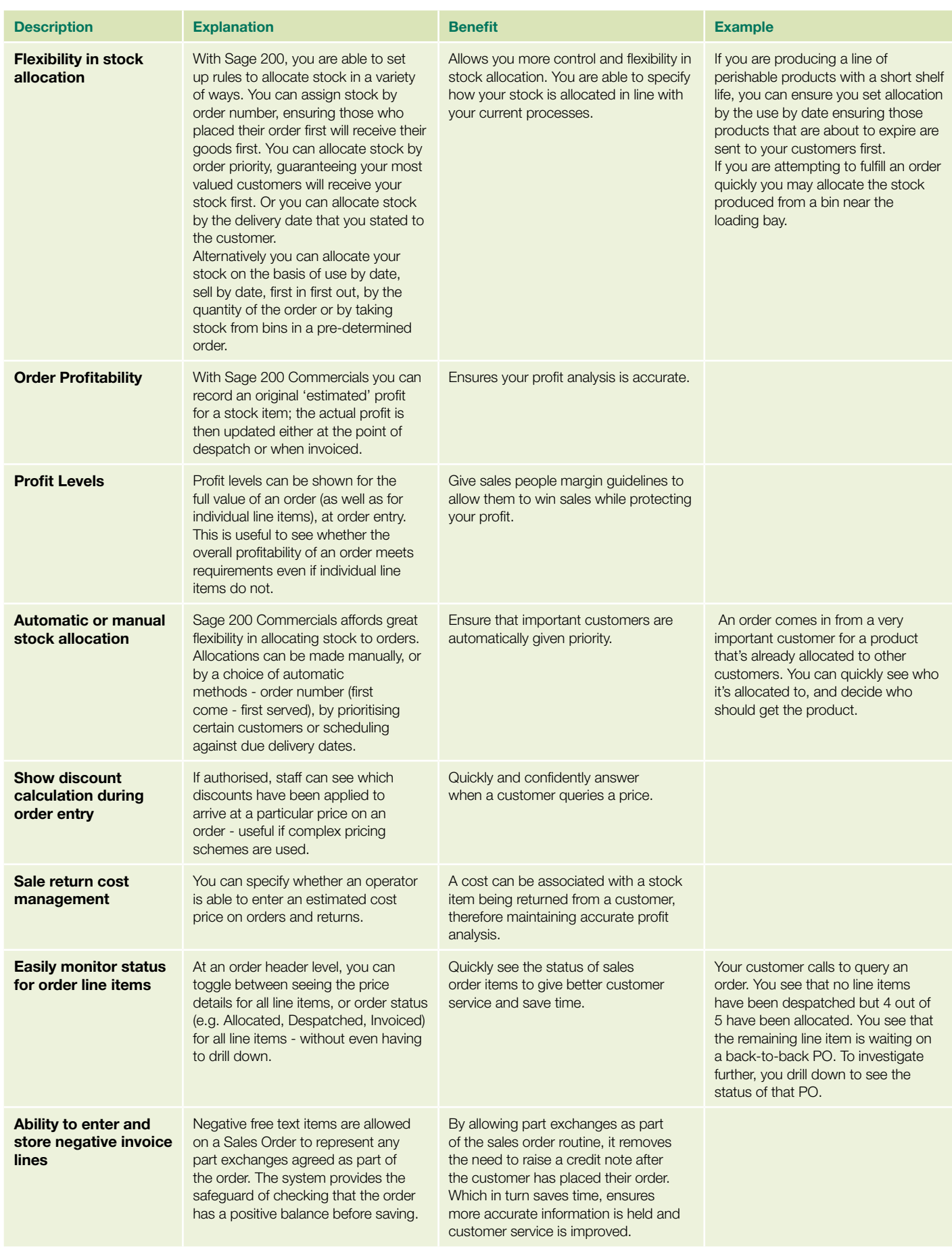

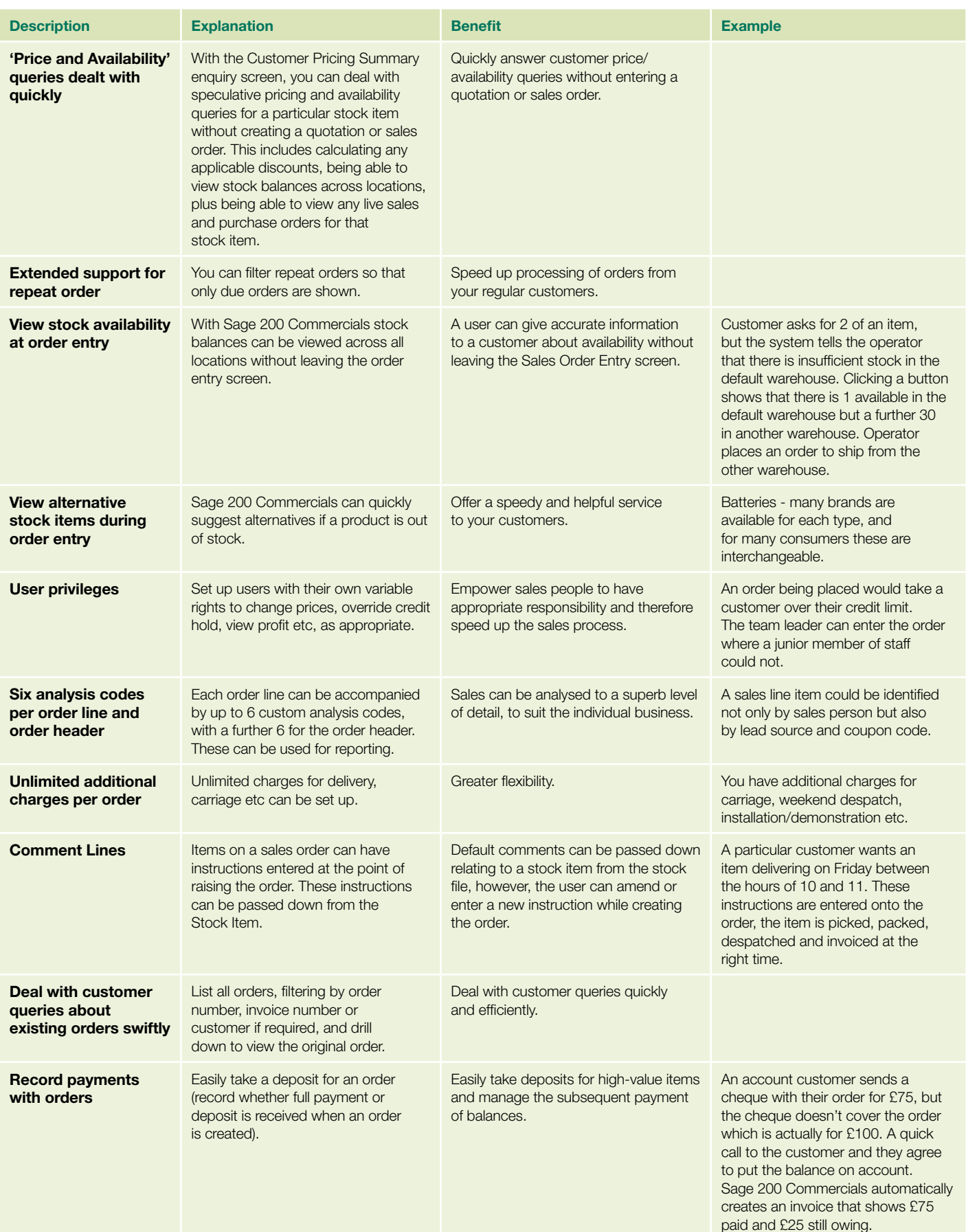

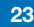

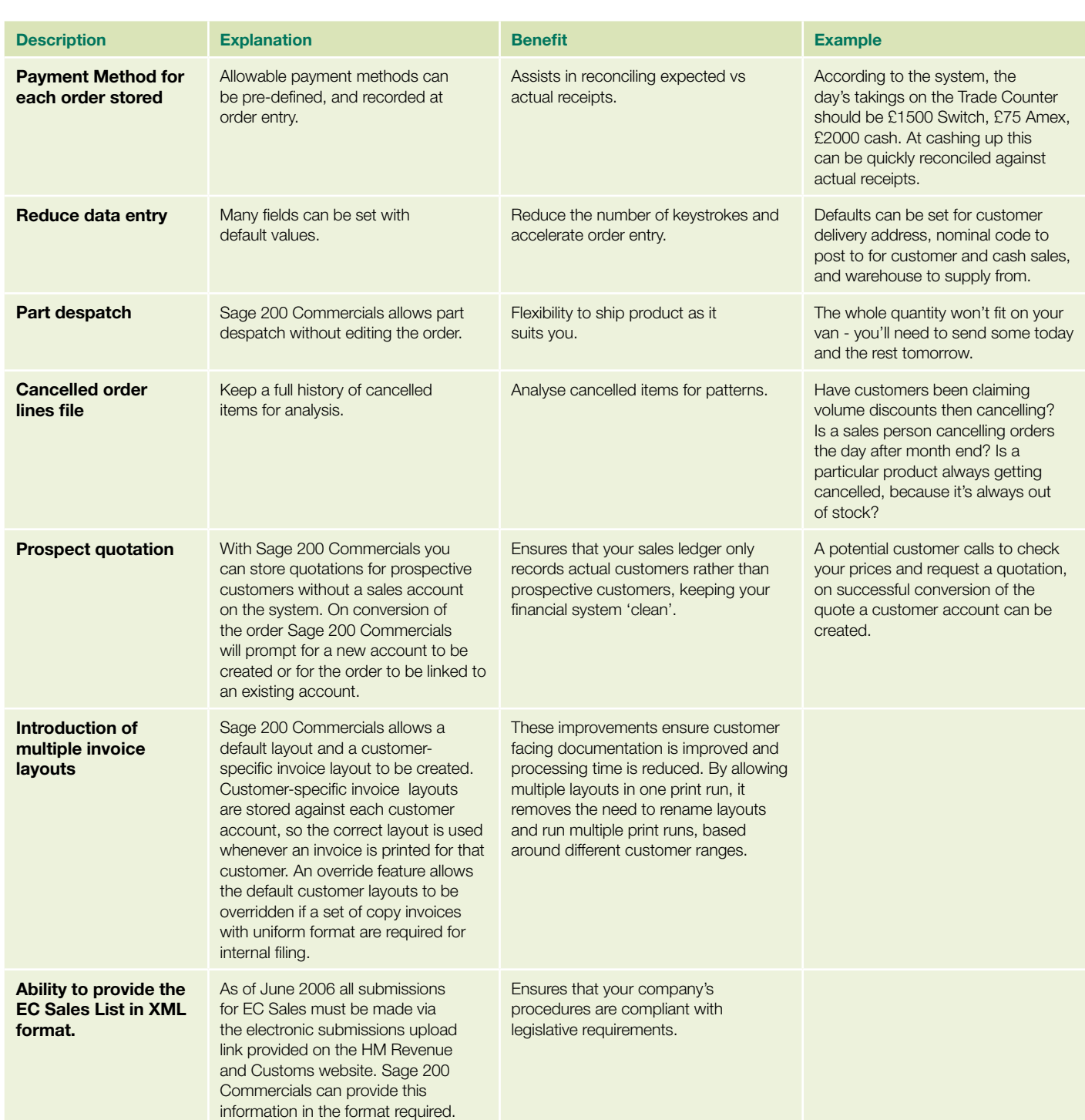

## **Purchase Order Processing**

Sage 200 Commercials manages the entire Purchase Order Processing procedure, from creating a purchase order to checking goods received against purchase order and supplier invoice. Automated processes help you to manage your supply chain with confidence and efficiency - ensuring that the correct goods are always received and paid for.

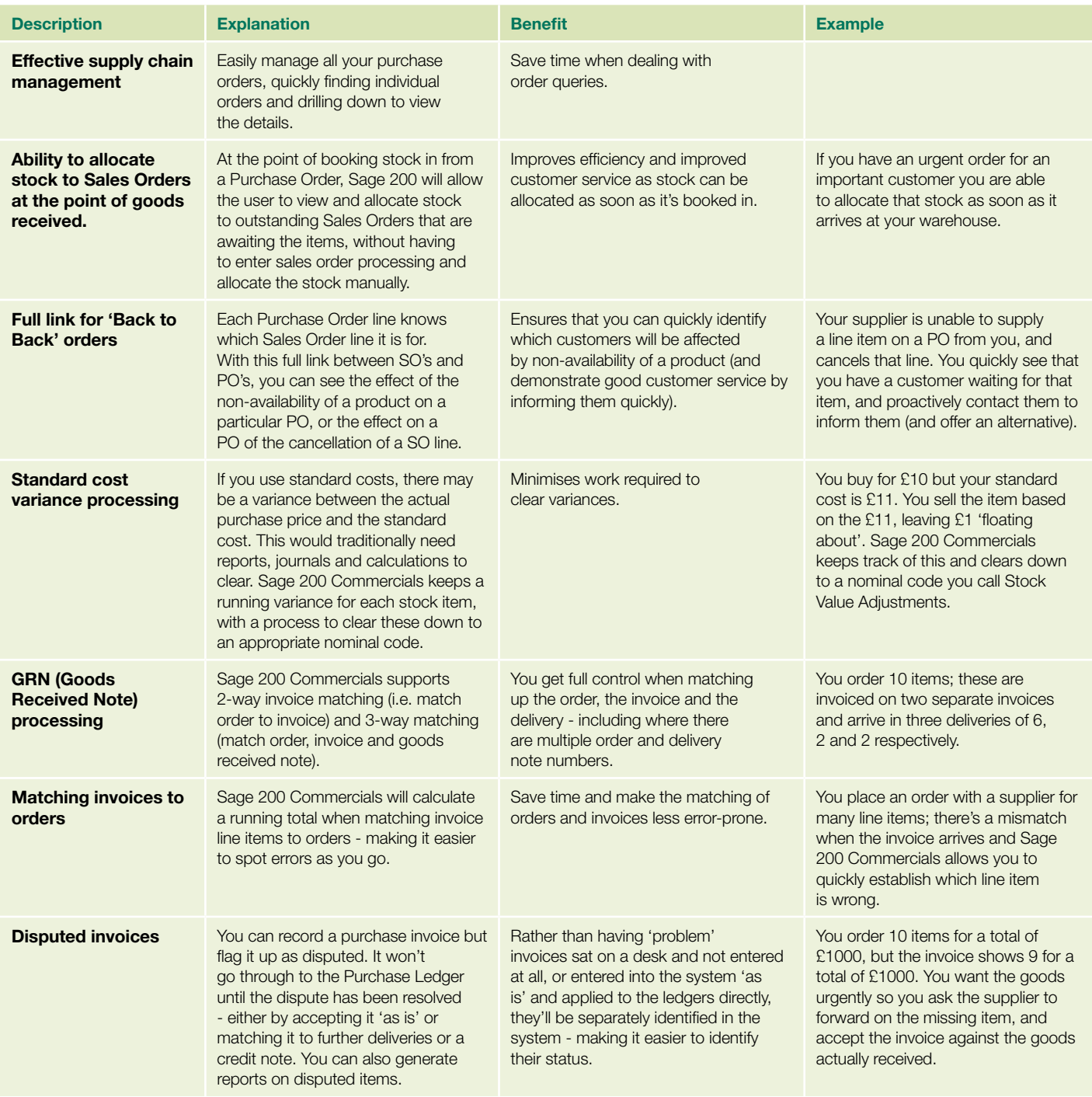

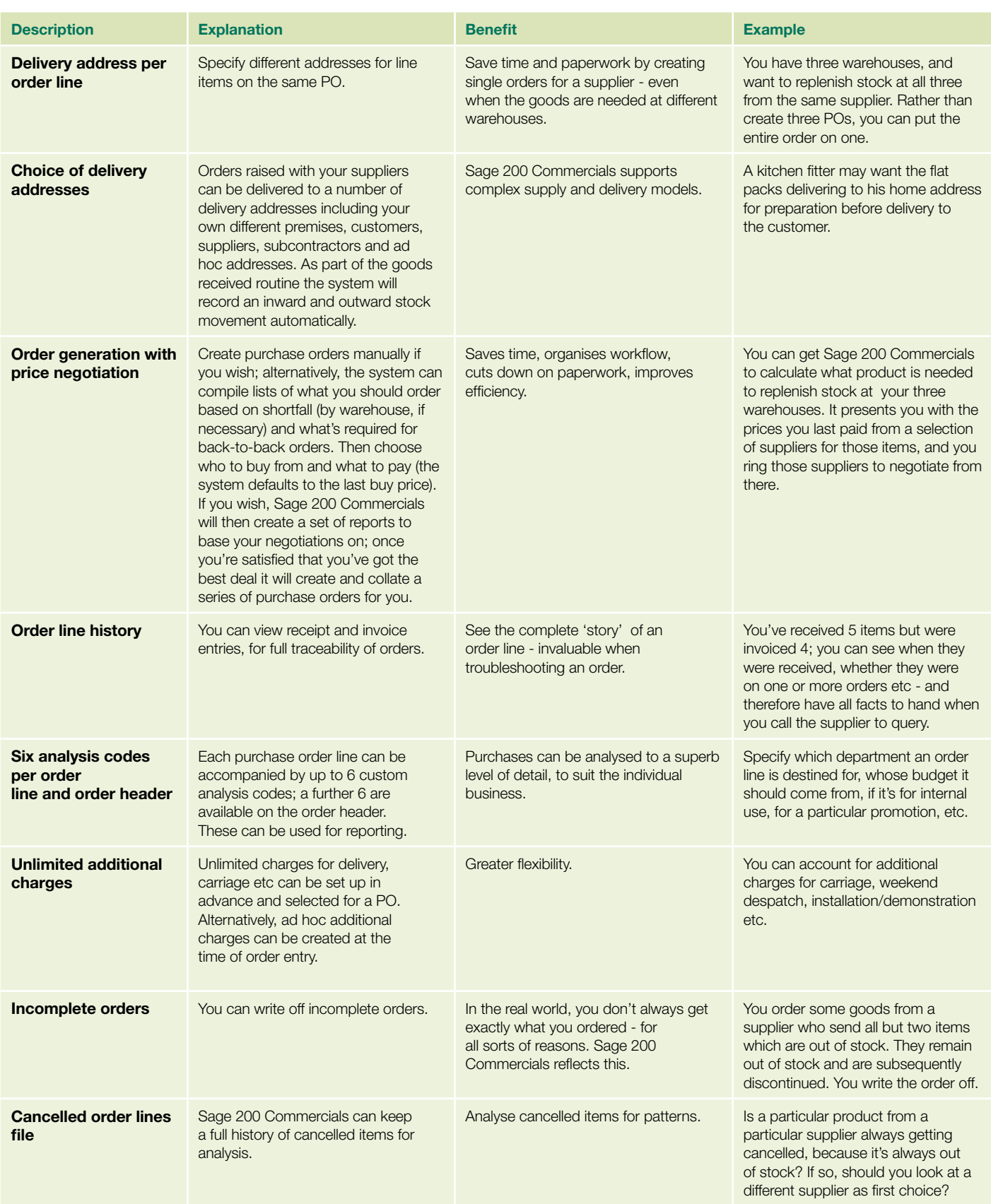

### **Introducing Sage Report Designer**

The Report Designer used in Sage 200 Financials and Commercials will be familiar to anyone who has use Sage Line 50. We have added an inbuilt WYSIWYG Report Designer tool to help you to edit and automate your current reports.

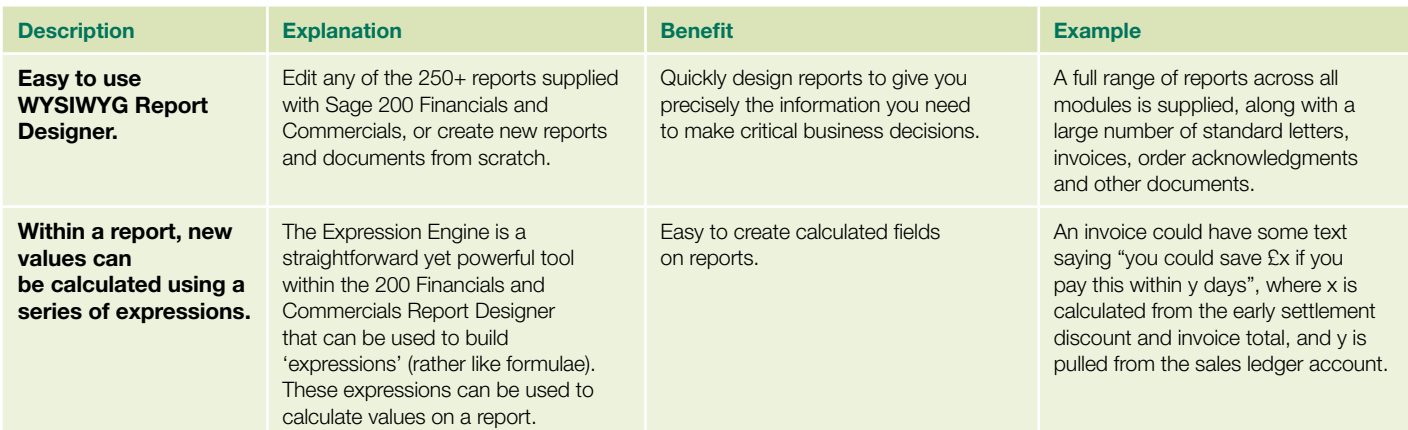

### **Customisation and Integration**

#### Customisable to meet specific business requirements

We know that no two businesses are alike, but no matter what your needs are you'll find that Sage 200 Financials and Commercials can be customised by your Sage Business Partner to suit the most exacting of requirements.

Sage 200 Financials and Commercials forms can be customised to include set default field values, tab order, form and field level security, disabling buttons or hiding information based on user permissions.

Customisation is held separately from the 'core' Sage 200 Financials and Commercials applications so you can take full advantage of upgrades and updates to Sage 200 Financials and Commercials. Changes can also easily be made to the customisation in line with the changing requirements of your business.

This approach to interaction with the 'core' product also makes it straightforward for Sage Business Partners to fully integrate their own applications with Sage 200 Financials and Commercials - creating a complete solution for your business.

# **Introducing Sage 200 Bill Of Materials**

The Sage 200 Bill of Materials module offers accurate record keeping and functionality for any business with **engineering or assembly operations. Working collectively with the Sage 200 Commercials application, Sage** Bill of Materials allows you to control virtually all aspects of production, from the initial quote to the **final invoice.** 

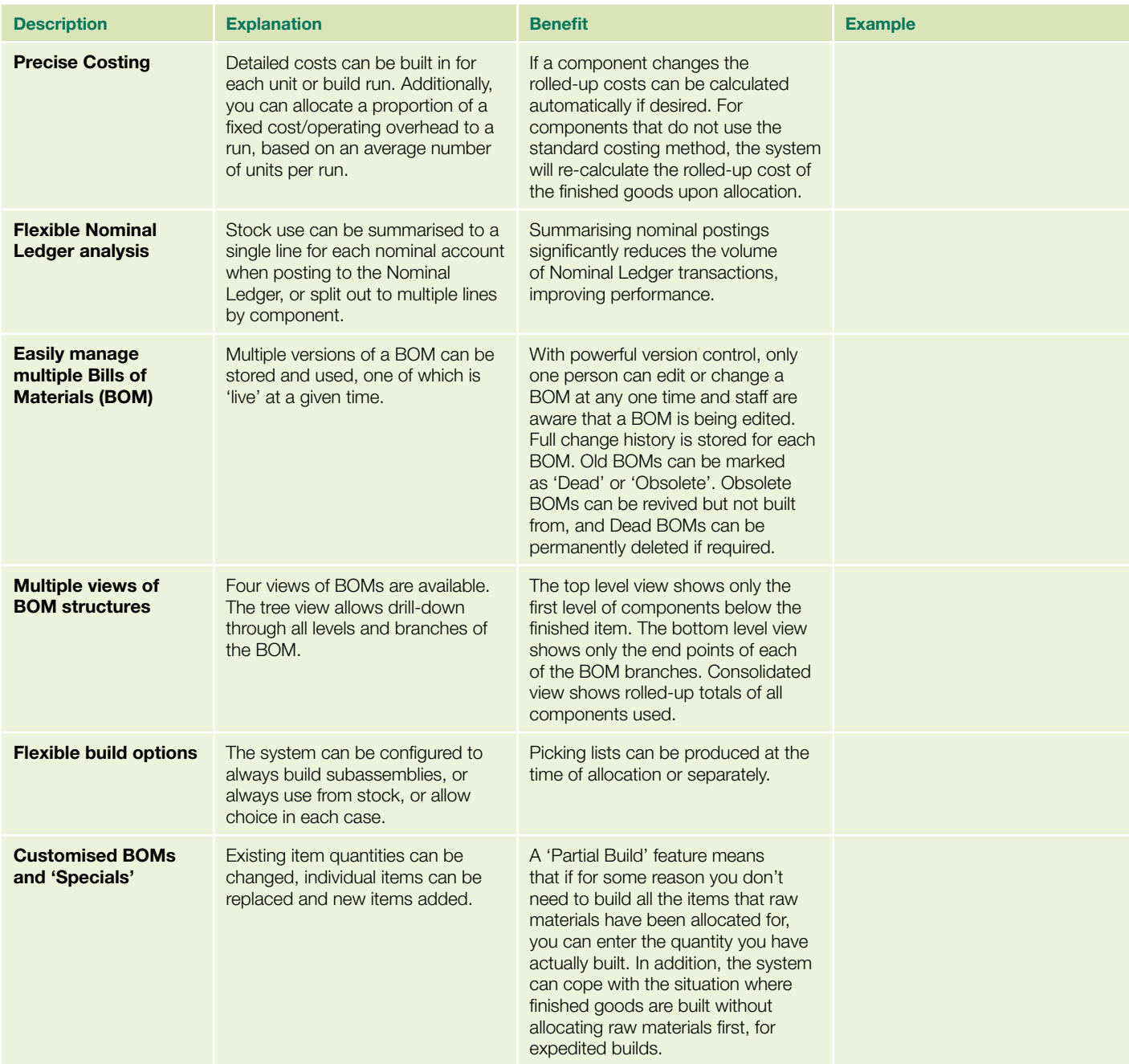

# Introducing Sage 200 Project Accounting

### **A New Addition to the Sage 200 Suite**

Sage 200 Project Accounting is a highly configurable and flexible costing application. It is ideally suited to businesses that run projects or services and can be adjusted to suit the needs of each industry type. Whether you require a simple or extremely detailed costing and analysis structure Sage 200 Project Accounting will provide you with in-depth analysis and reporting features, ensuring that projects remain on track and profit levels are maintained.

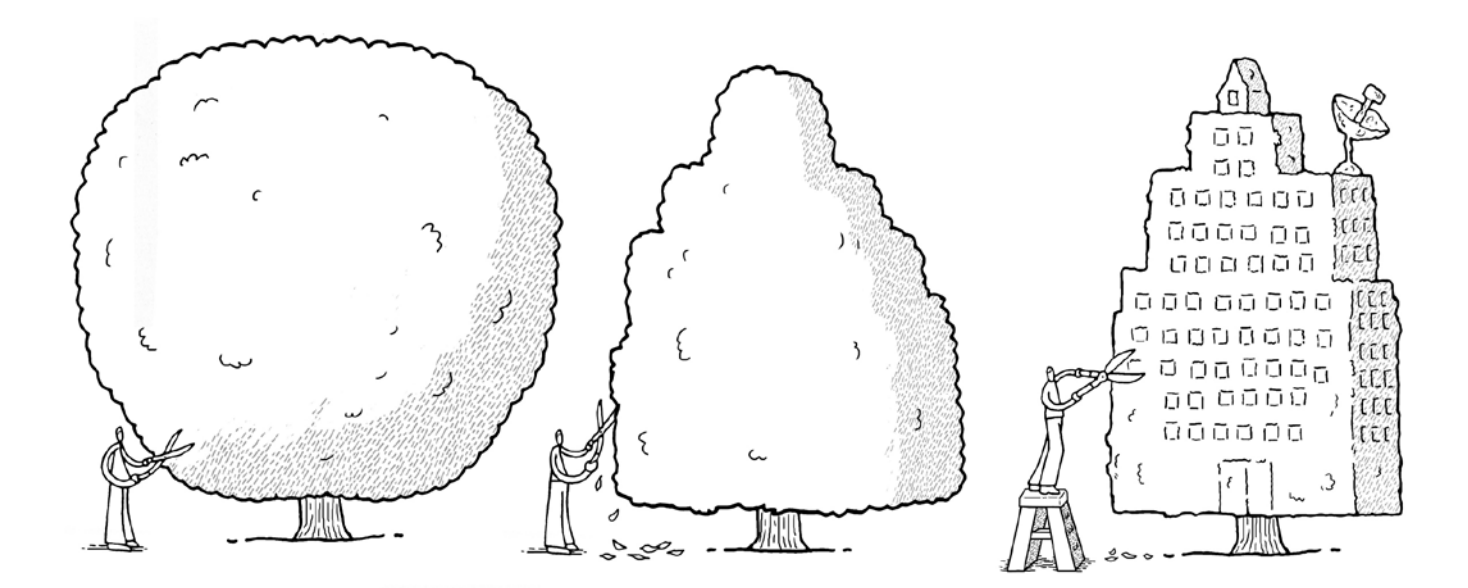

"We didn't really give much consideration to other software packages at the time of purchase, as I had already seen that Sage would give me all that I required. We have been with Sage for 18 years and they have always delivered in all the areas I anticipated they would."

**Graham Jenney, Financial Director, Budget Windows**

Want to know more?

> To find out more about Project Accounting, Bill of Materials or to discuss how and when moving to Sage 200 will be right for you, talk to your Business Partner or contact us directly on **0845 111 9988**.

© Sage (UK) Limited, [2007]. All rights reserved.

If this documentation includes advice or information relating to any matter other than using Sage software, such advice or information is provided for information purposes only. While Sage takes responsible steps to ensure the accuracy and completeness of such information, it can only be general in nature. You should therefore take appropriate steps to ensure it is correct and relevant to your circumstances. You should also consider taking professional advice when appropriate, for example to ensure that the results obtained from using the software comply with statutory requirements.

No part of this documentation may be copied, photocopied, reproduced, translated, microfilmed, scanned or otherwise duplicated on any medium without prior written consent of Sage (UK) Limited, publisher of this work.

Use of the software described in this documentation is subject to the licence agreement enclosed with, or displayed by, that software.

Sage, the Sage logo, and other Sage logos and brands are either registered trademarks or trademarks of Sage (UK) Limited, or its holding company, The Sage Group PLC. All other proprietary marks are owned by their respective owners.

#### **Your Sage Business Partner:**

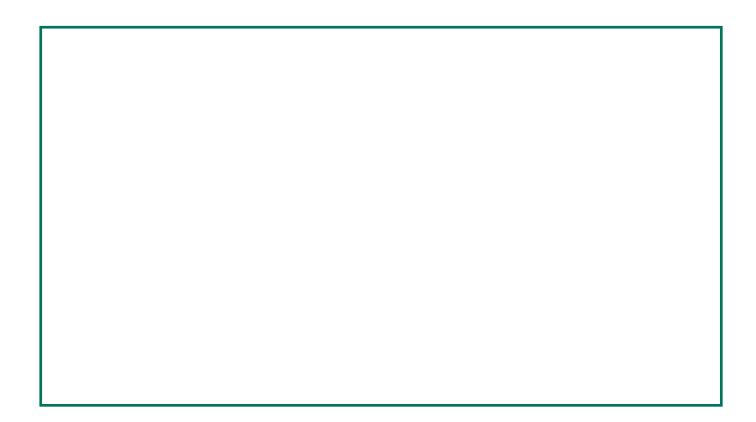

#### **System Requirements**

The hardware requirements for Sage 200 will vary depending on the usage pattern on each workstation. Please see www.sage.co.uk or consult your Sage Business Partner for details.

This publication is not intended to form any contract for computer software with Sage (UK) Limited or any of its subsidiaries ('Sage'). If you require a particular application or feature, the suitability of the Program should be verified.

We make every effort to ensure that the contents of this, and all other Sage publications, are correct and accurate. This publication is for information purposes only and is not intended to form the basis of any contract for the sale or purchase of the product being described. No liability for errors will be accepted.

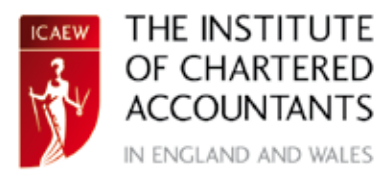

## **ACCREDITED SOFTWARE**

The Institute of Chartered Accountants in England and Wales has accredited this software, under the terms of its IT Accredited Product Scheme.

Purchasers should ensure that the software its security features and related support meet their own specific requirements as ICAEW will not be liable for any damage whatsoever incurred by any person occasioned by the use of the software or any related products or services howsoever caused.

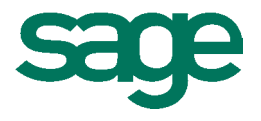

Sage (UK) Limited, North Park, Newcastle upon Tyne, NE13 9AA

Tel 0845 111 9988 Fax 0845 245 0297 www.sage.co.uk